#### Final Review

CSE1030 – Introduction to Computer Science II

#### Reviewing for the Final

- Lab Tests:
	- Sect 01: **Tues** Nov 27
	- Sect 02: **Thurs** Nov 29
- Final: **Thursday December 6, 2:00 pm**

#### Don't forget to…

- Forget about writing code – Focus on the "Big Ideas" and theory
- "Think Like A Prof" How would you test whether somebody knows something?
- Review the Lecture notes
- Review the Readings
	- Textbook
	- Course Notes

#### CSE1030 – Lecture #12

- Introduction
- Java GUI Programming
- Sequential versus Event-Driven
- We're Done!

#### Textual (Console) Interfaces

- Older Interaction Style
- Provides a means to express commands to a computer directly via typing and reading text
- May use function keys, single characters, abbreviations, or whole-word commands
- Primarily used today for older applications (e.g., ftp, telnet, Unix command-line)
- Can be difficult for Novices
- Often preferred by Expert users

#### Graphical User Interfaces

- Newer Style of Interaction
- Usually involves a Pointing Device and Graphical Display
- Richer Output (Graphics, Sound, Video)
- Several Variations
	- Point & Click (web pages)
	- Question & Answer (MS Windows "Wizards")
	- Forms (Data Entry, Spread Sheets)
	- WIMP (<u>W</u>indows, <u>I</u>cons, <u>M</u>enus, <u>P</u>ointers)
- Can be easier for Novices
- May not be preferred by Experts

# GUI Programing with Java **import ...**

- GUI Programming is accomplished with the javax.swing package
- Sun's Swing toolkit is Java's most advanced toolkit, and largest API
- Before Swing…
	- AWT (abstract windowing toolkit)
	- Most of AWT is now obsolete…
	- but AWT still used for a few things (drawing, images, etc.)
- Swing still uses many features of AWT

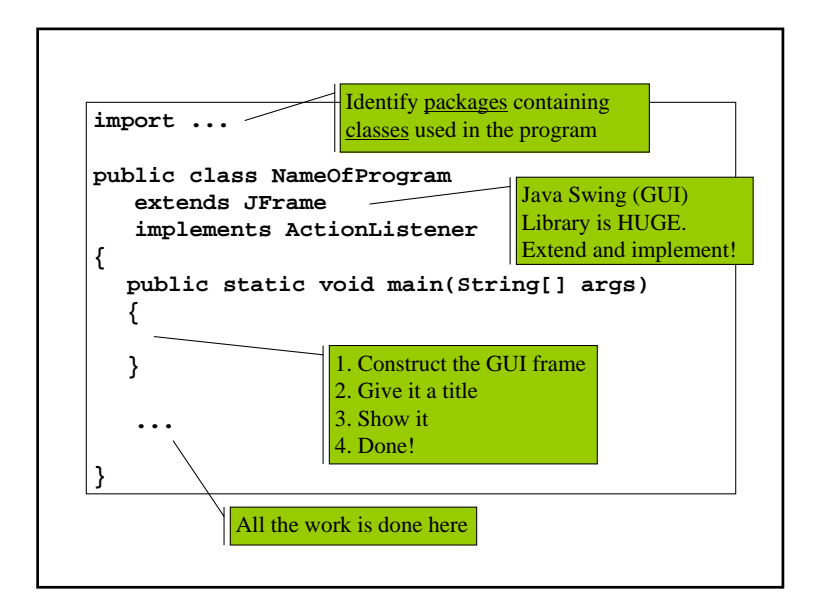

### JFrame

- Java GUI Programs are instances of JFrame – JFrame is extended to make our own class
- Interaction is received through listeners – Listeners are implemented interfaces
	- There are listeners for many different kinds of input (keyboard, mouse, windows opening or closing, and many more)
- So we must be comfortable with extending classes and implementing interfaces

### Sequential Programming

- In sequential programs, the program is in control
- The user is required to synchronize with the program:
	- Program tells user it's ready for more input
	- User enters more input and it is processed
- Examples:
	- Command-line prompts (DOS, UNIX)
	- Command-line programs (ftp, telnet)

#### Event-driven Programming

- Instead of a user synchronizing with the program, the program synchronizes with, or reacts to, the user
- All communication from user to computer occurs via *events* and the code that handles the events
- An event is an action that happens in the system, such as:
	- A mouse button pressed or released
	- A key-press on the keyboard
	- A window is moved, resized, closed, etc.

#### Classes of Events

- Typically two different classes of events:
	- User-initiated events
		- Events that result directly from a user action (e.g., mouse click, move mouse, key press)
	- System-initiated events
		- Events created by the system, as it responds to user action
			- (e.g., scrolling text, re-drawing a window)
- Both classes of events need to be processed
- User-initiated events may generate systemgenerated events

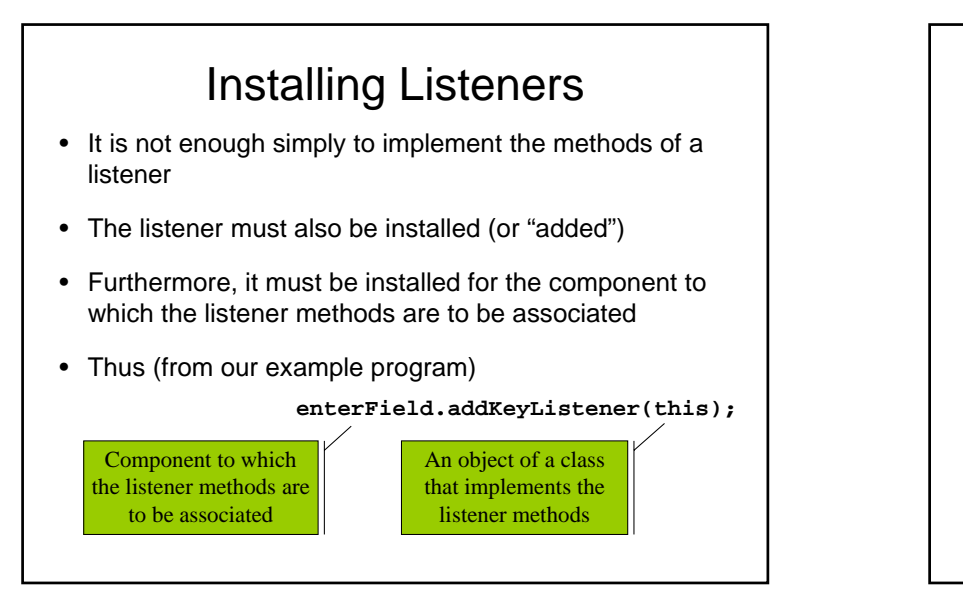

### Installing Listeners (2)

- Signature for the addKeyListener method: **public void addKeyListener(KeyListener)**
- Description:
	- Adds the specified key listener to receive key events from this component.
- In our example, we used this as the "specified key listener"
	- Indeed, the current instance of our extended JFrame class ("this") is a key listener because it implements the key listener methods
- Result: when a key-press event occurs on the enterField component, the keyPressed method in our extended JFrame class will execute!

### Adapter Classes

- What is an adapter class?
	- A class provided as a convenience in the Java API
	- An adapter class includes an empty implementation of the methods in a listener
	- Programmers extend the adapter class and implement the methods of interest, while ignoring methods of no interest

#### CSE1030 – Lecture #13

- Review
- MVC
- Game Programming
- We're Done!

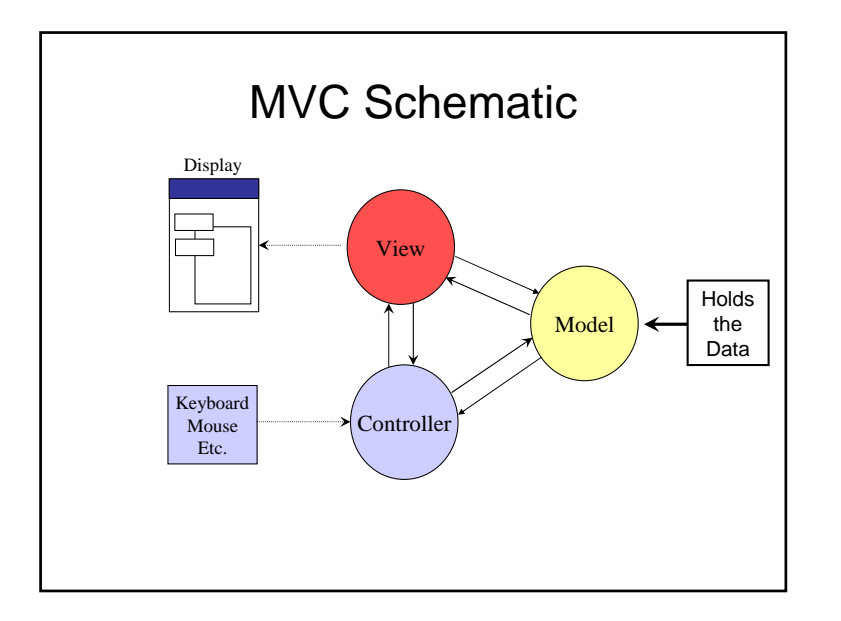

#### Controller Tasks

- Receive user inputs from mouse and keyboard
- Map these into commands that are sent to the model and/or viewport to effect changes in the view
- E.g., detect that a button has been pressed and inform the model that the button stated has changed

#### Model Tasks

- Store and manage data elements, such as state information
- Respond to queries about its state
- Respond to instructions to change its state
- E.g., the model for a button can be queried to determine if the button is pressed

#### View tasks

- Implements a visual display of the model
- E.g., a button has a coloured background, appears in a raised perspective, and contains an icon and text; the text is rendered in a certain font in a certain colour

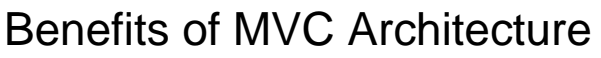

- Improved maintainability
	- Due to modularity of software components
- Promotes code reuse
	- Due to OO approach (e.g., subclassing, inheritance)
- Model independence
	- Designers can enhance and/or optimize model without changing the view or controller
- Plug-able look and feel
	- New L&F without changing model
	- Multiple views use the same data

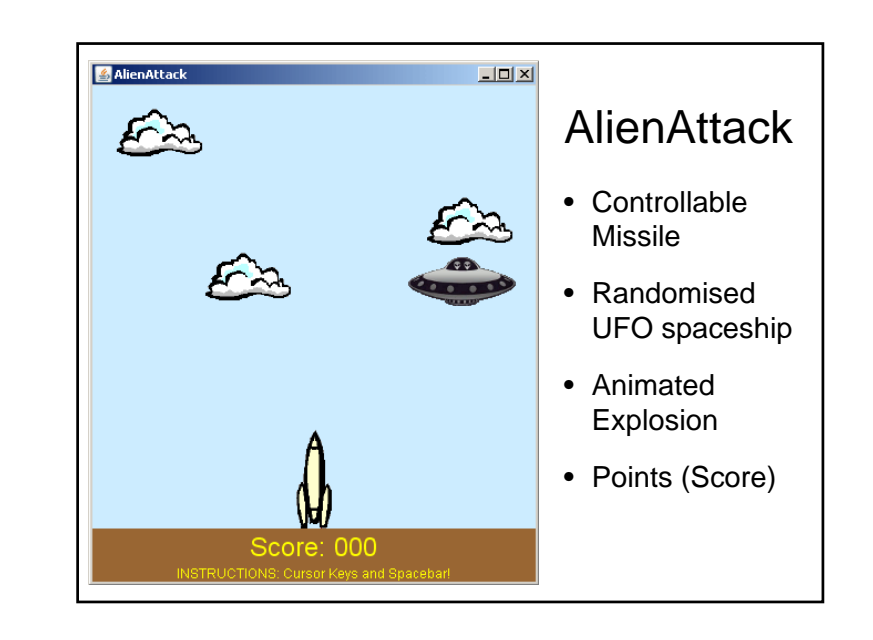

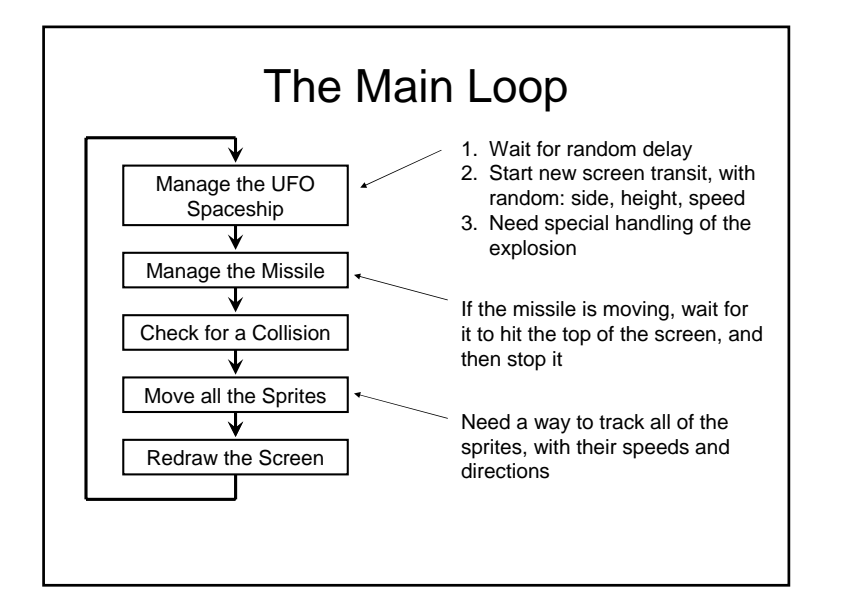

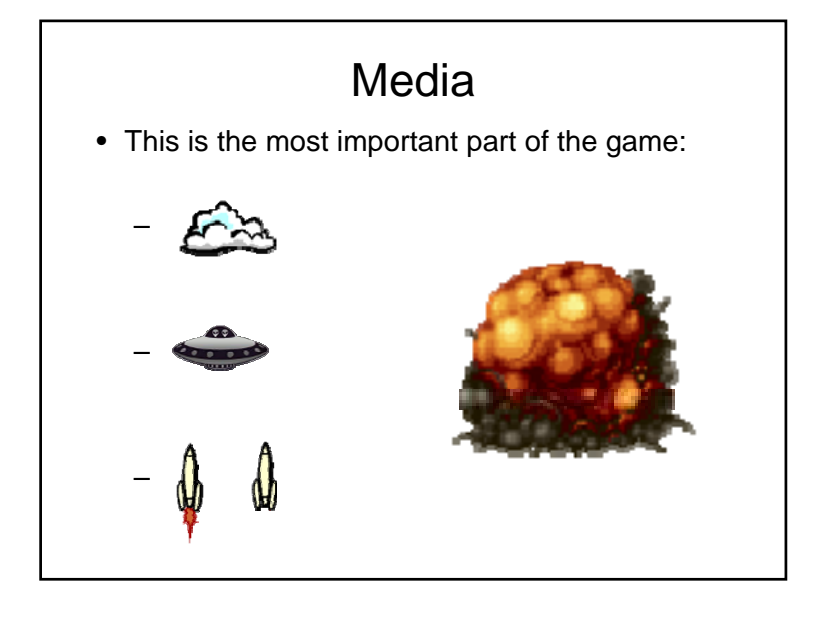

#### • Review

- Containment Hierarchy
- Component Layout
- We're Done!

### Containment Hierarchy

- A window is made up of a number of nested interactive objects (e.g., buttons, text fields, other windows)
- Relationship of objects is expressed by a *containment hierarchy* (a.k.a. *interactor tree*)
	- based on screen geometry of objects
	- represents the hierarchy / nesting of the objects

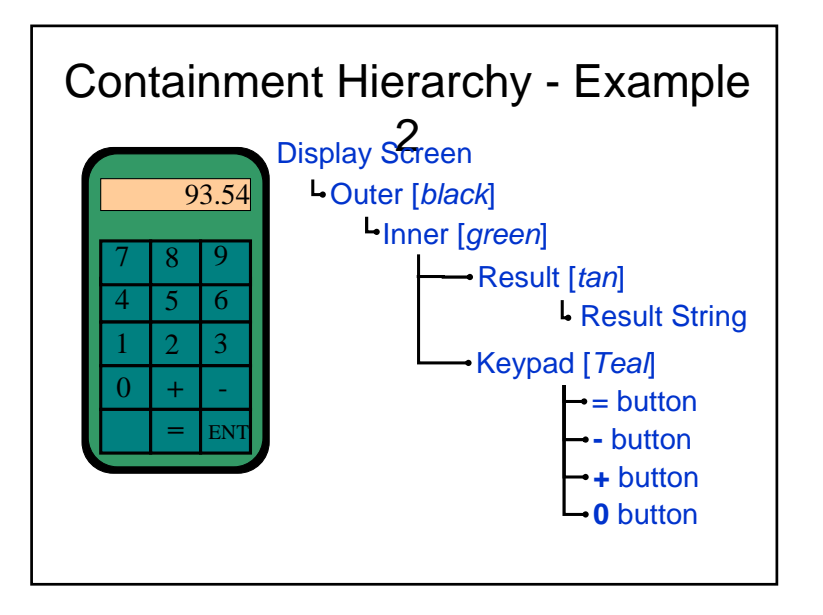

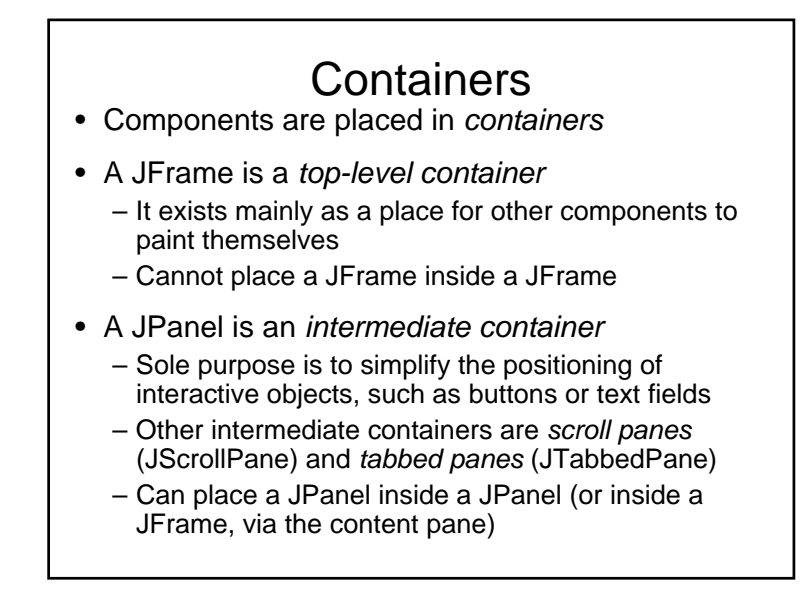

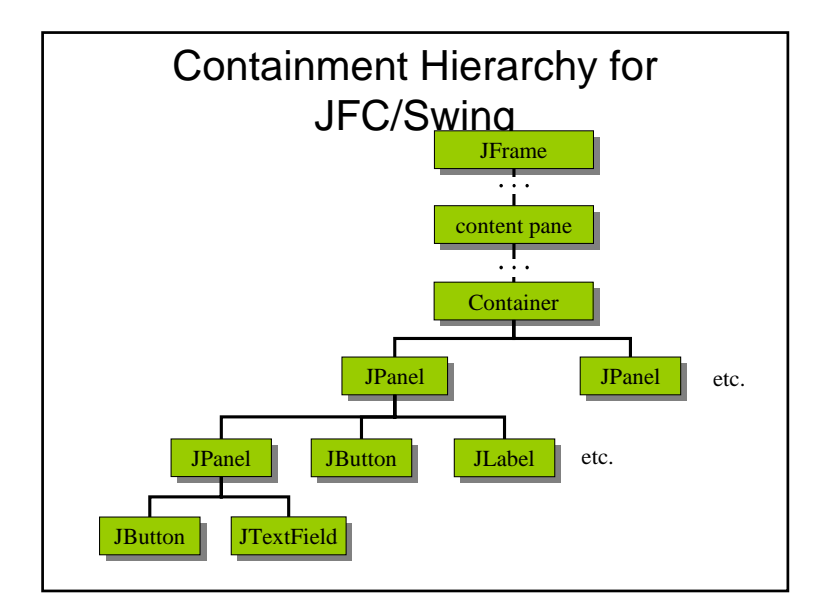

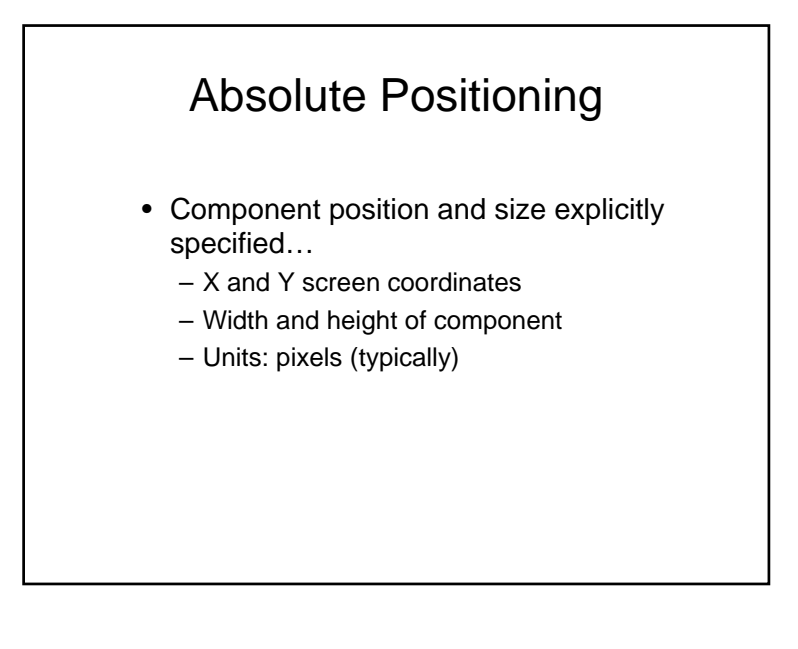

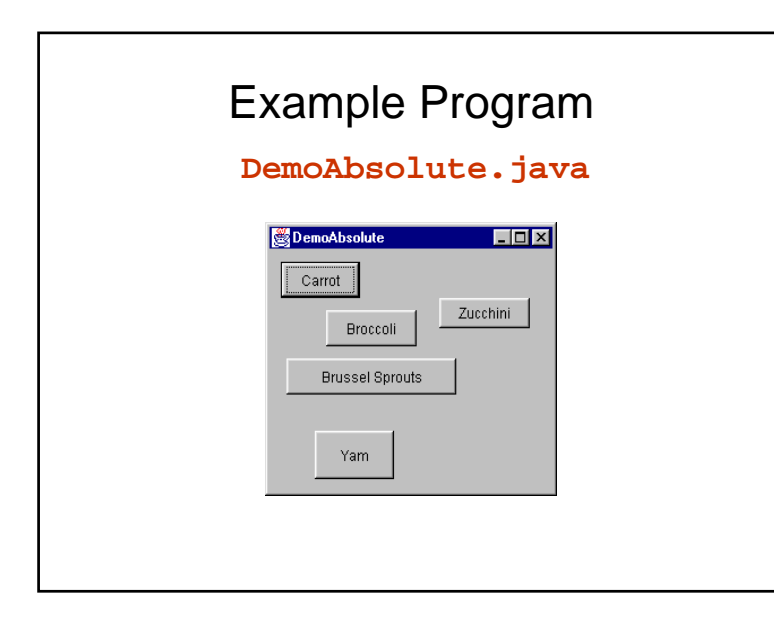

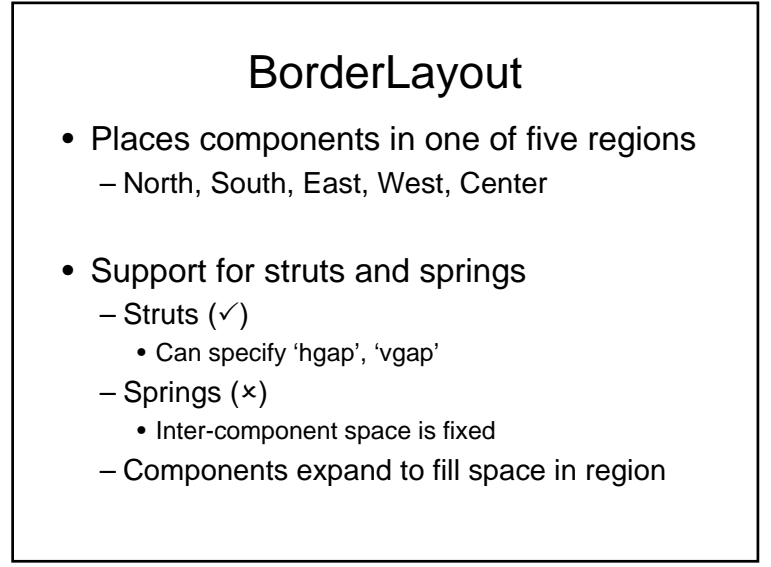

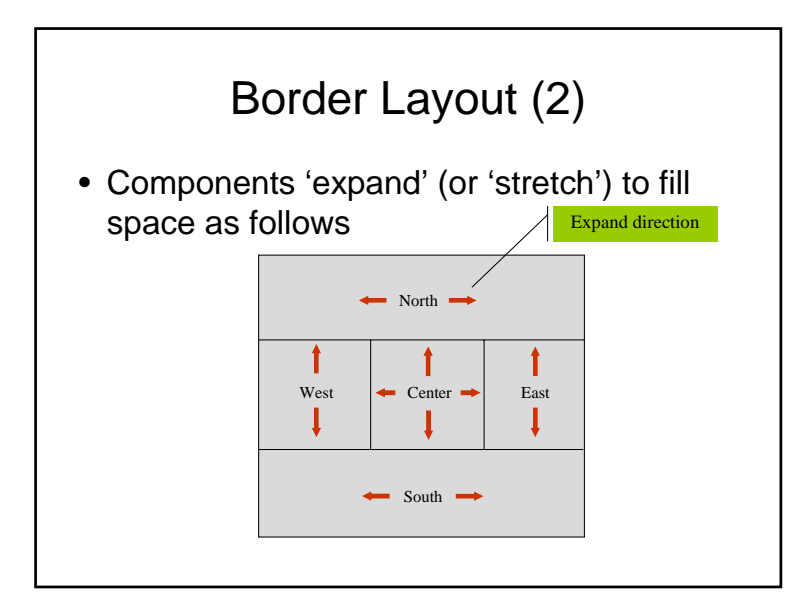

#### FlowLayout • Arranges components in a group, left-to-right Wraps components to new line if necessary • Support for struts and springs – Struts (✓) • Can specify 'hgap', 'vgap' – Springs (×) • Inter-component space is fixed – Component size is fixed • Space is added before / after / below the entire group of components to fill available space

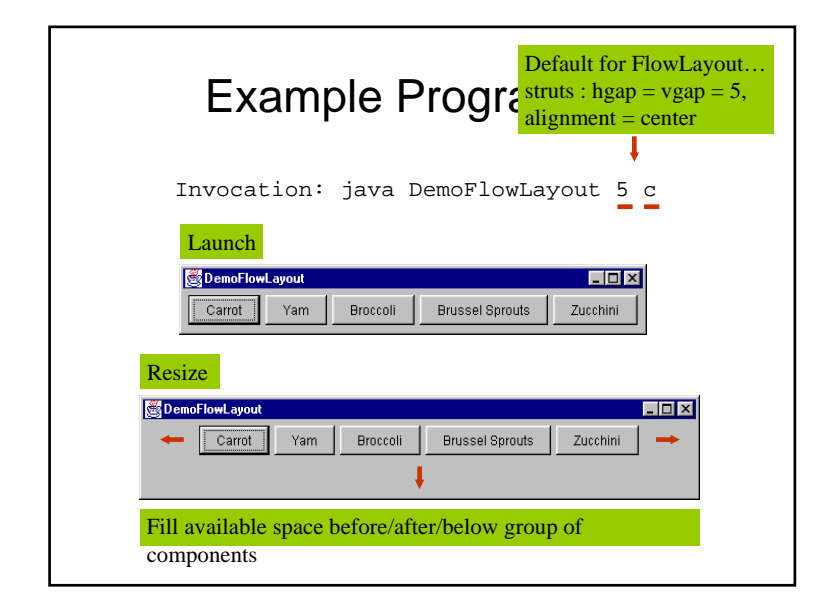

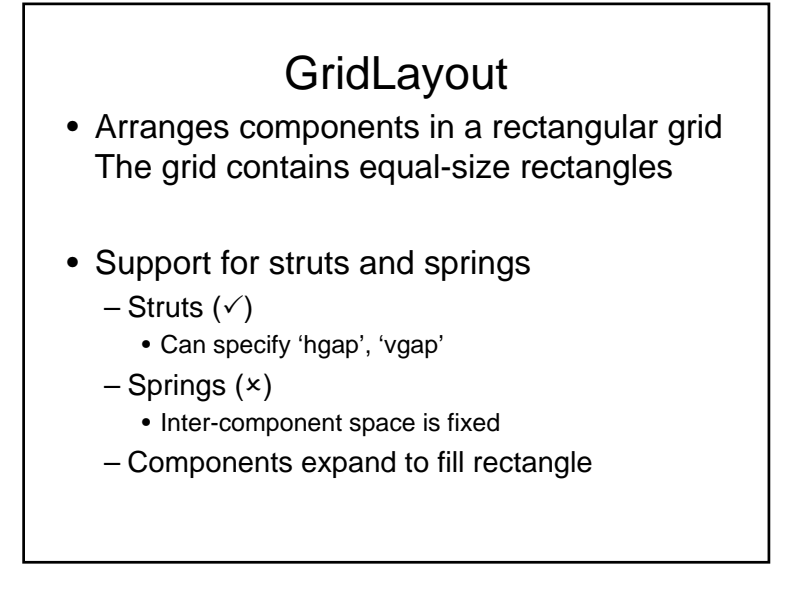

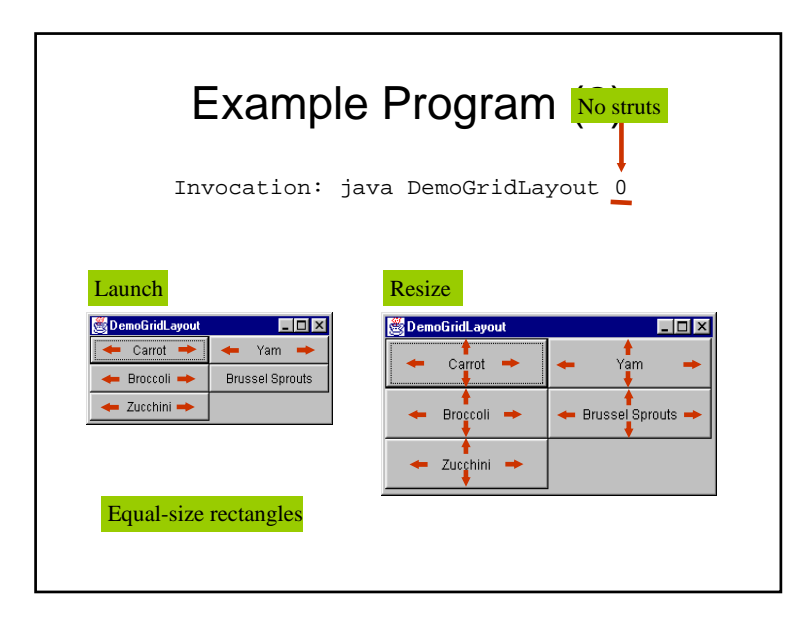

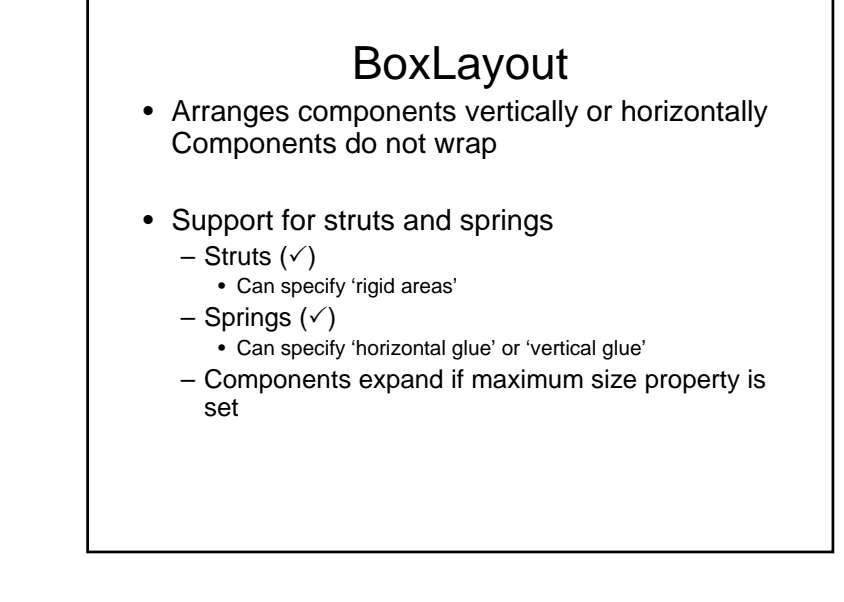

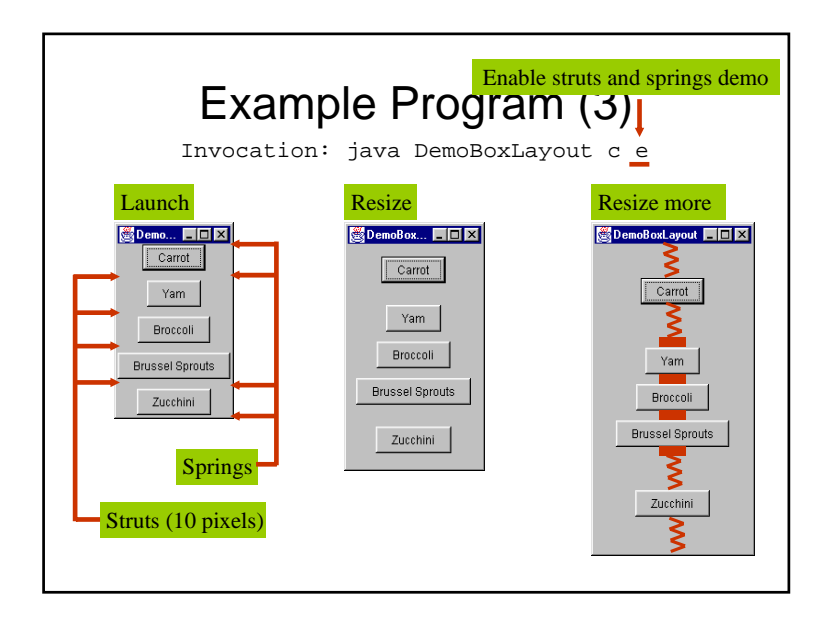

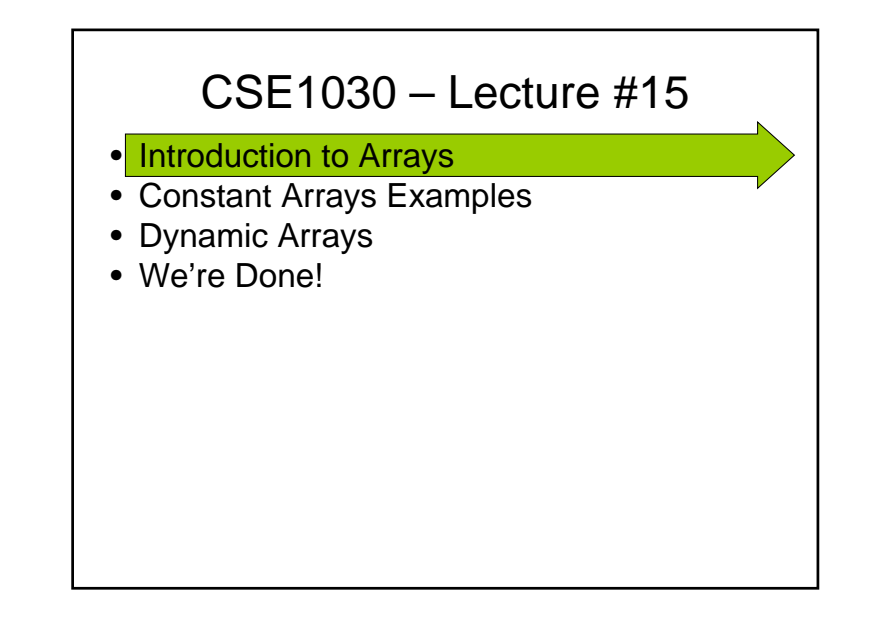

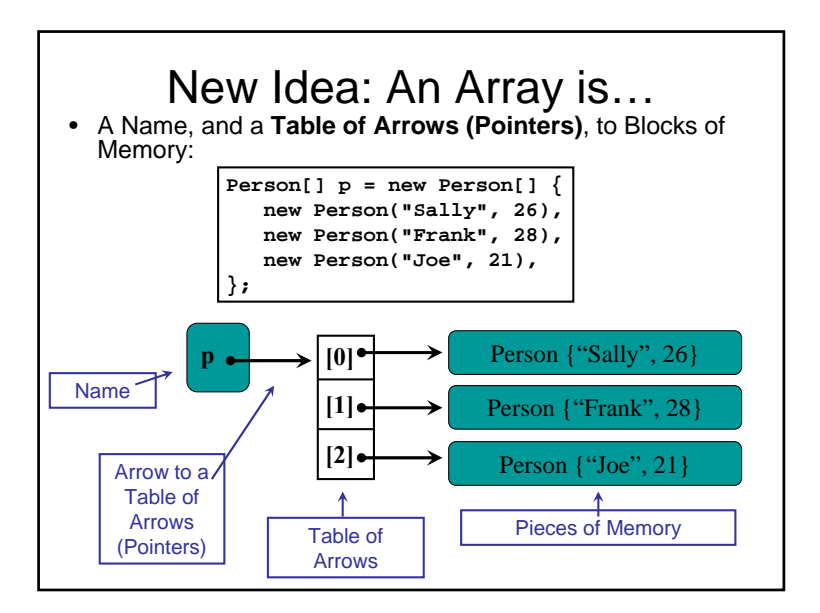

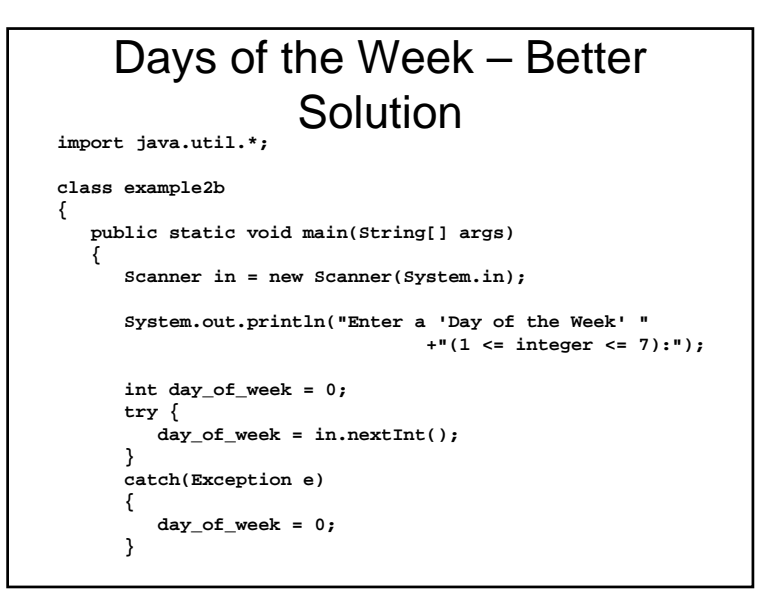

```
final String[] days = {
         "Monday", "Tuesday", "Wednesday", "Thursday",
         "Friday", "Saturday", "Sunday",
      };
      if(\text{day_of-week} < 1 || \text{day_of-week} > 7))System.out.println("Bad Input - try again");
      elseSystem.out.println( days[day_of_week - 1] );
   }
}
```
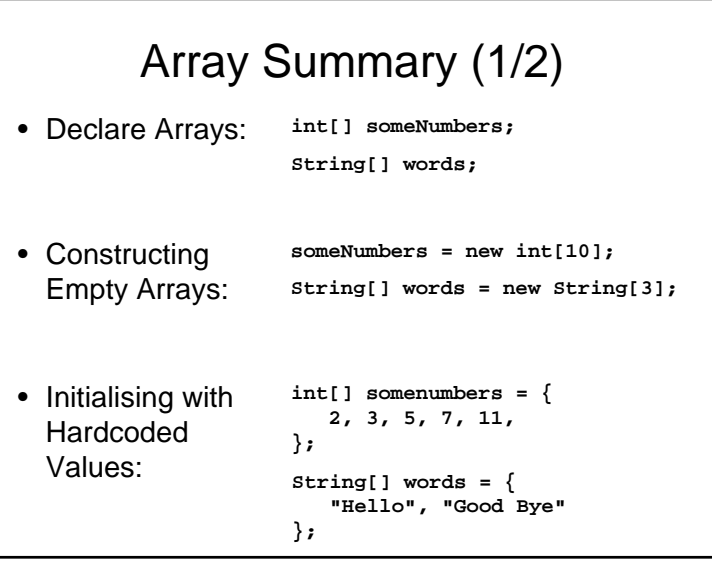

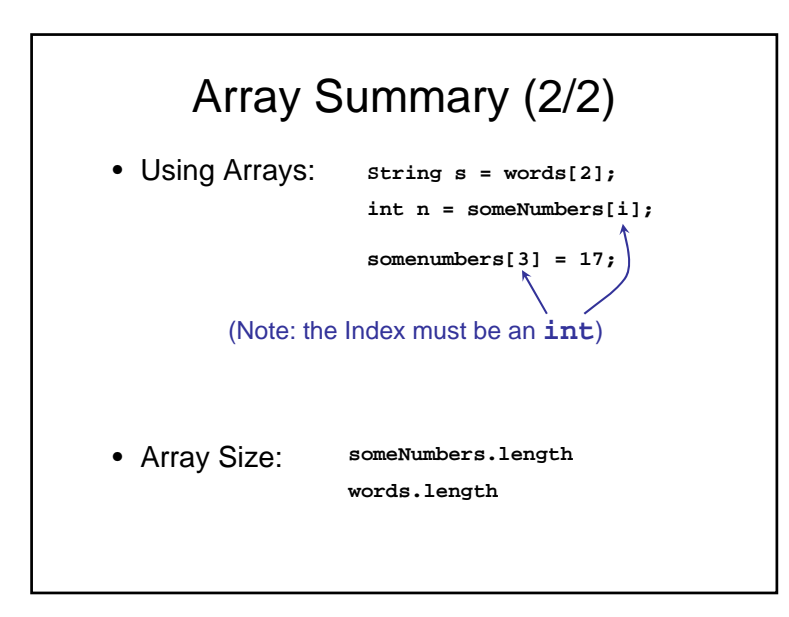

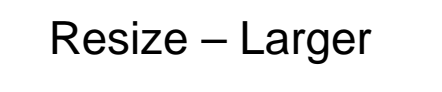

- 1. Need to create a new Larger array
- 2. Copy the objects over to the new array
- 3. Switch over to the new array

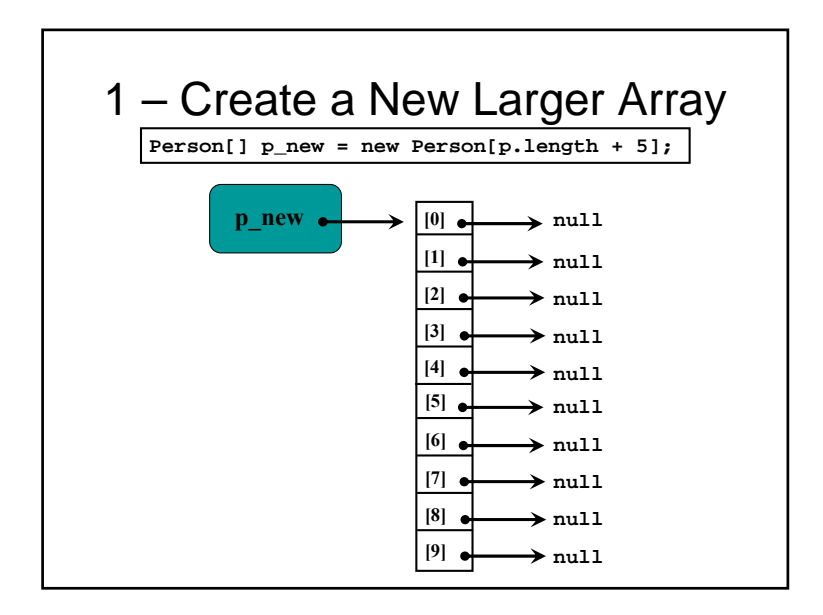

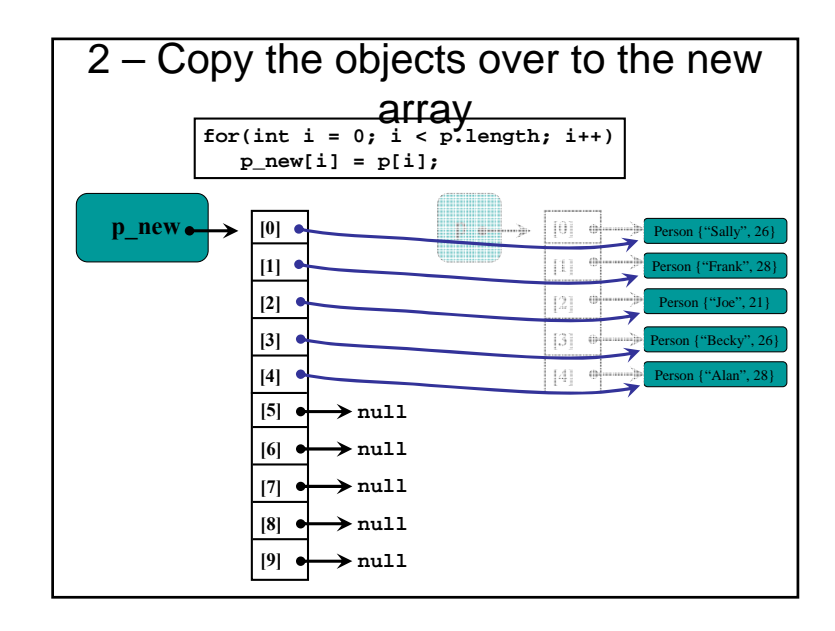

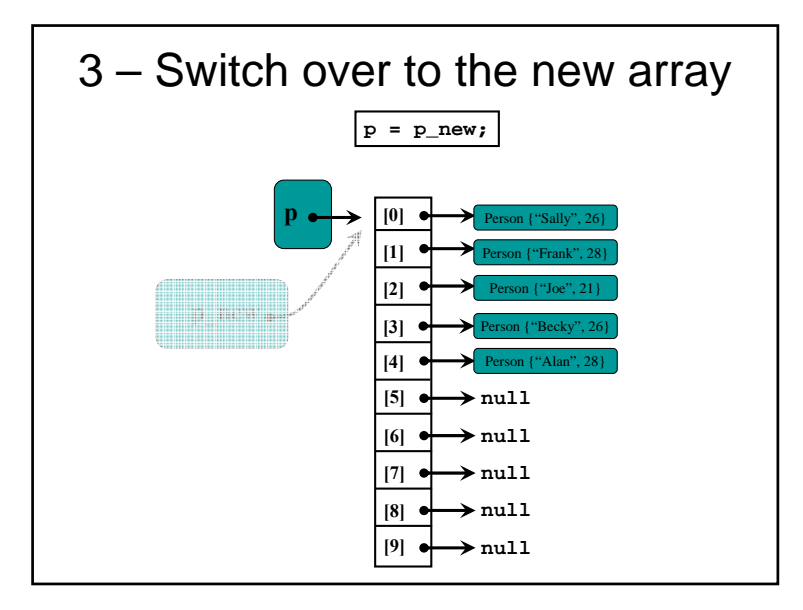

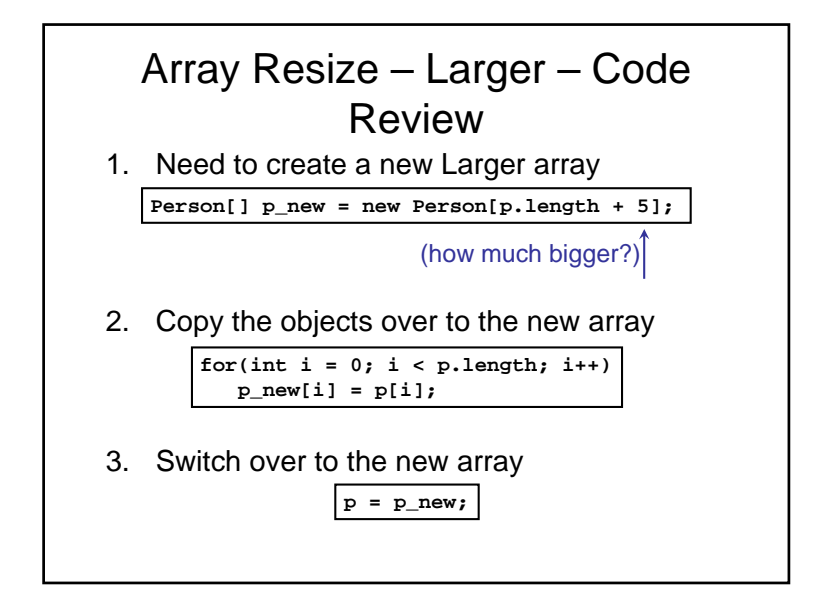

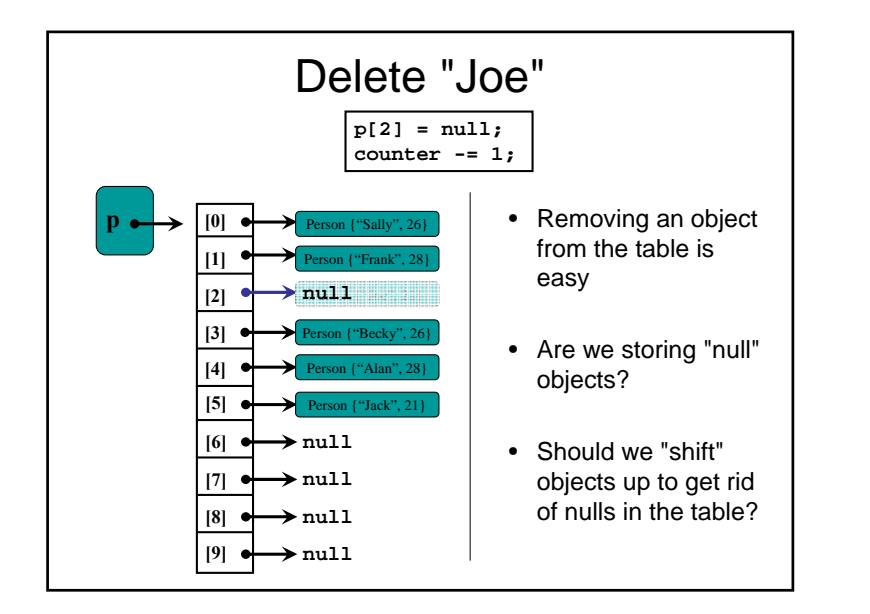

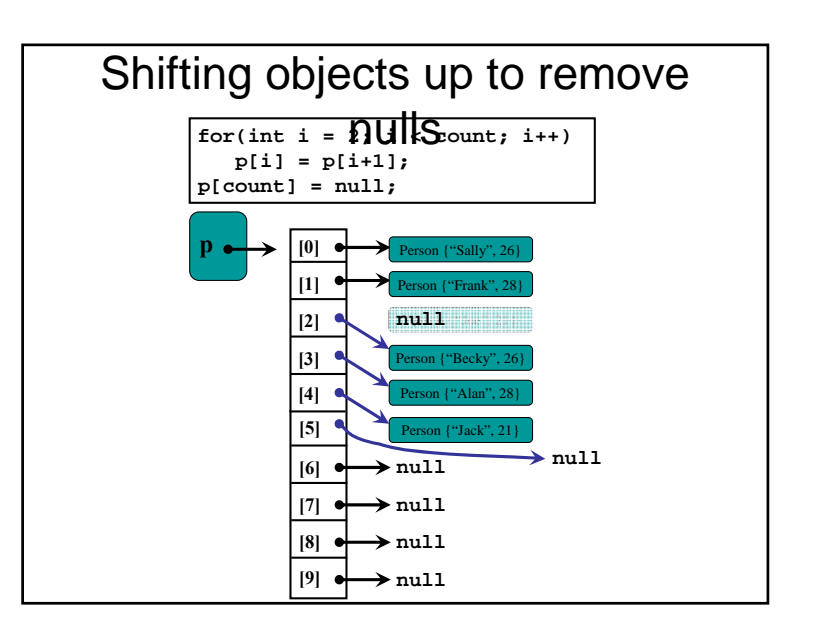

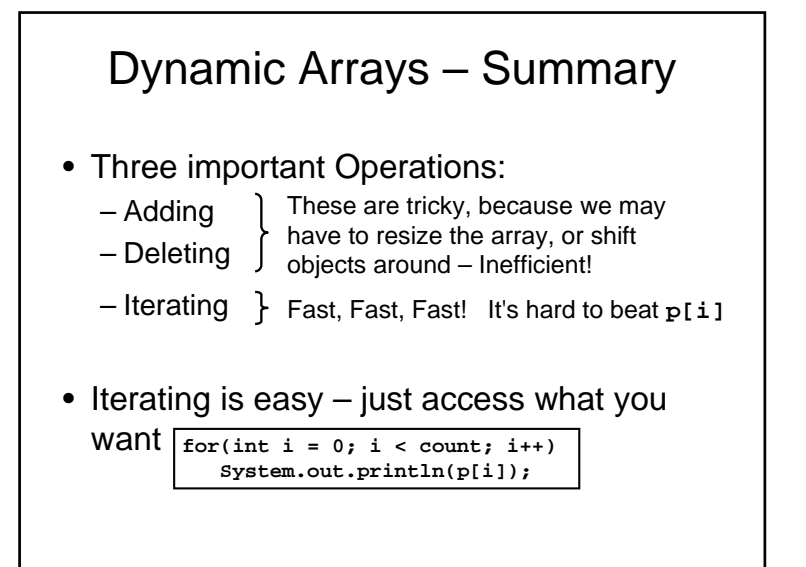

#### Arrays – The Big Questions

- Do we even allow the expensive operations (adding or removing to/from the middle of the list)
- Do we leave "null" values, or shift to remove them?
- Space / Time Trade-off: – How big an array do we start with?
	- By how many slots do we enlarge the array?
	- Do we ever shrink an array? By how much?

### Efficient Operations

- Adding or Deleting to/from the End of the Array is fast (no Shifting), so those are safe operations to support, and to use
- Adding or Deleting to/from the Middle of the Array may require Shifting, which is inefficient
	- So maybe these operations should not be allowed?
	- Or only infrequently used?
	- Or they should be grouped together so all the shifting can be done at once?
	- Or we can leave "nulls", but that complicates things

#### Shifting Objects Up/Down

- There is a Trade-off:
	- Shifting to Remove null values:
		- Slower, but more memory efficient
		- Makes it easy to insert (**count** = available slot)
		- May not be so bad, if there are only a few deletes
	- Leaving nulls:
		- Means the user can't store nulls in the array
		- Faster Deletion
		- not necessarily faster Addition (searching for nulls is time consuming, changes order)
		- Can waste a Huge amount of memory
- In the end, it depends upon the properties of your data, and the requirements of your application. Experiment!!

#### •<mark>| Review: Arrays</mark>

- Regular 2D Arrays
- Irregular 2D Arrays
- We're Done!

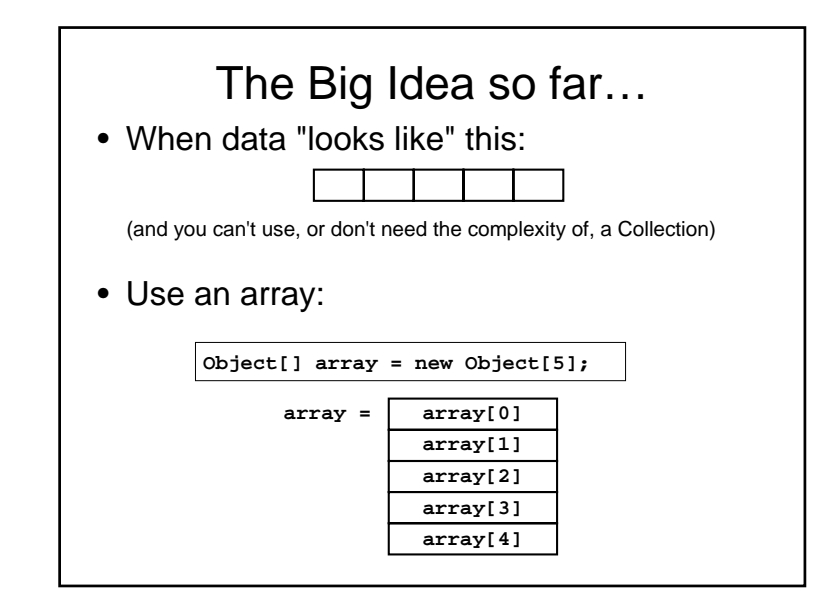

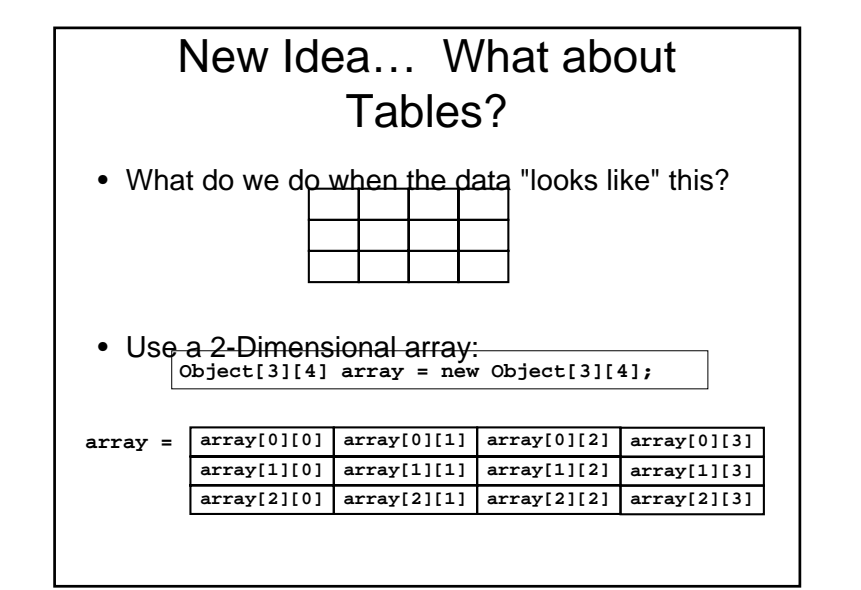

# 2D Array Notation (1/4) • Declare Arrays: **int[][] someNumbers;**• Constructing Empty Arrays: **String[][] words; someNumbers = new int[10][5]; String[] words = new String[3][2];**

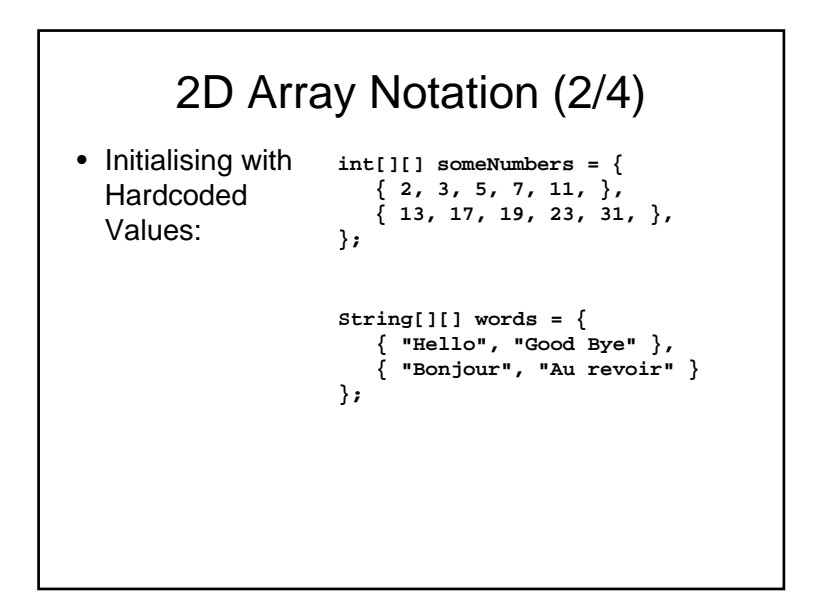

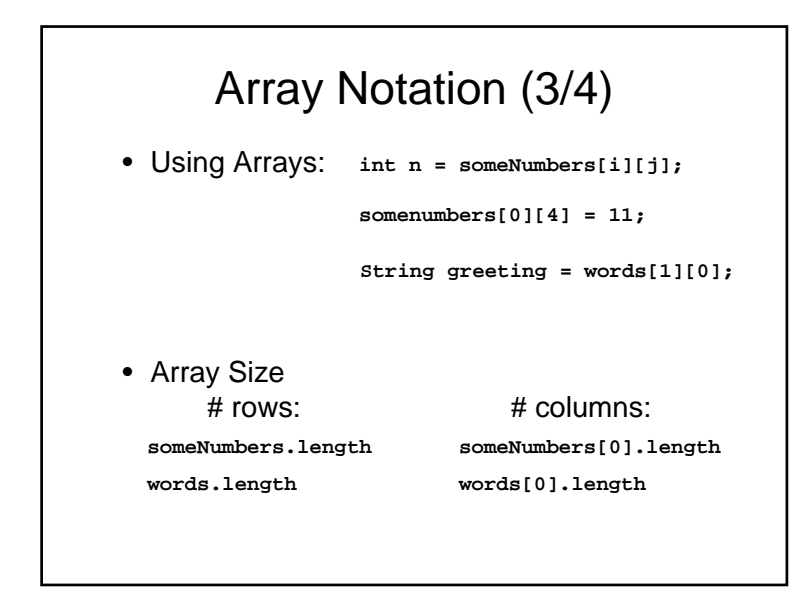

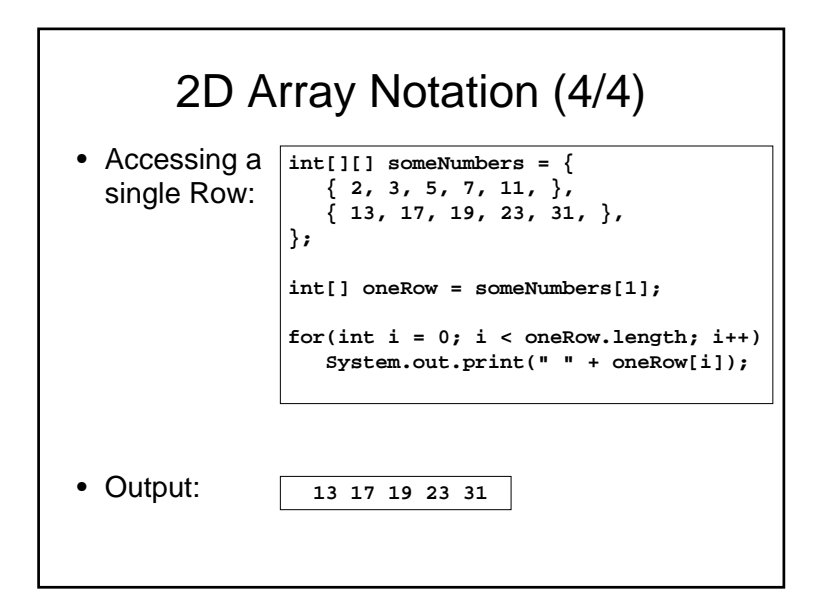

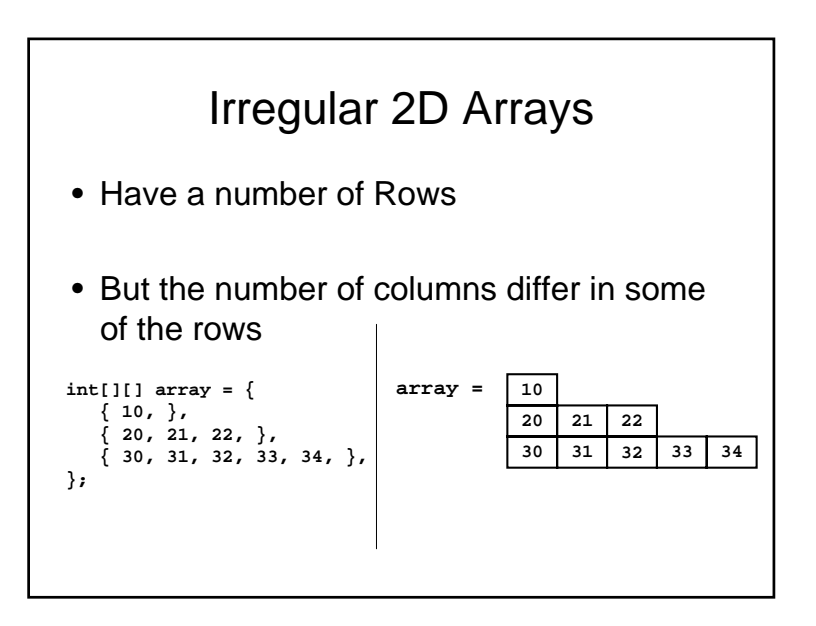

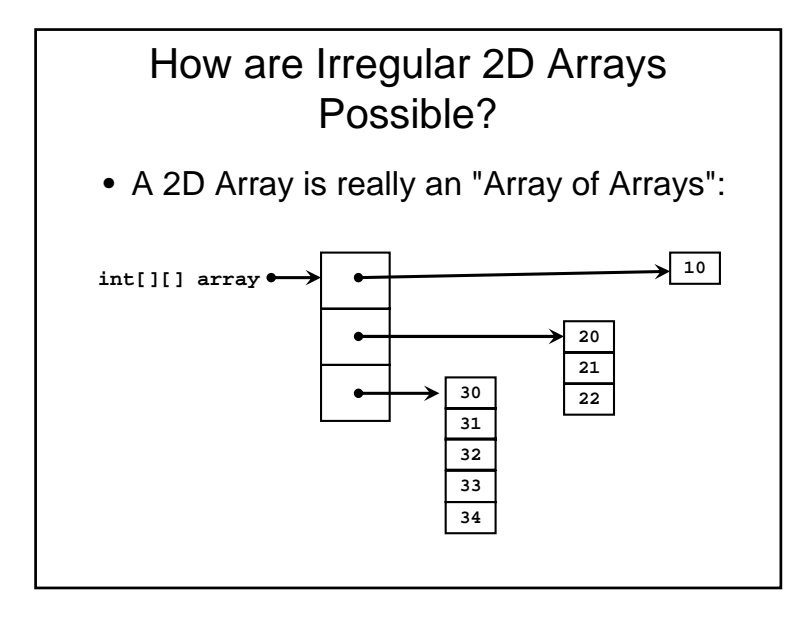

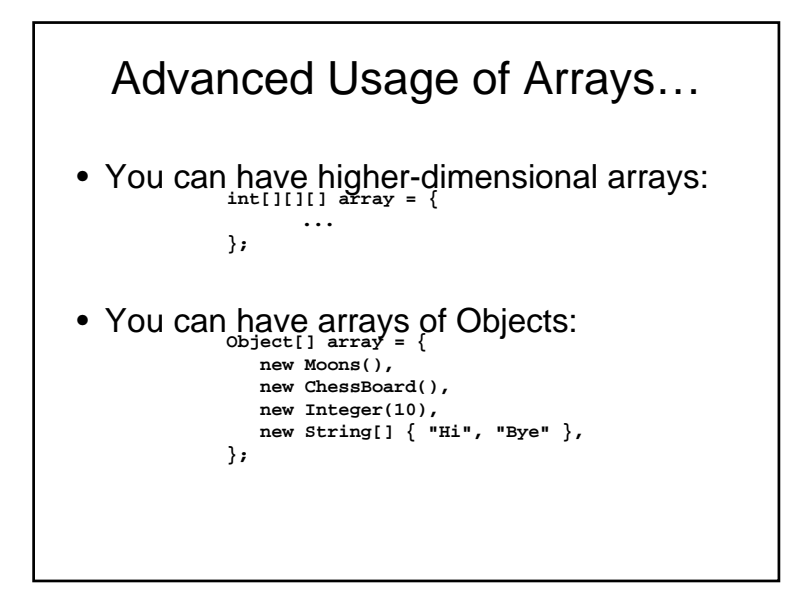

• Review

- Introduction to Linked Lists
- We're Done!

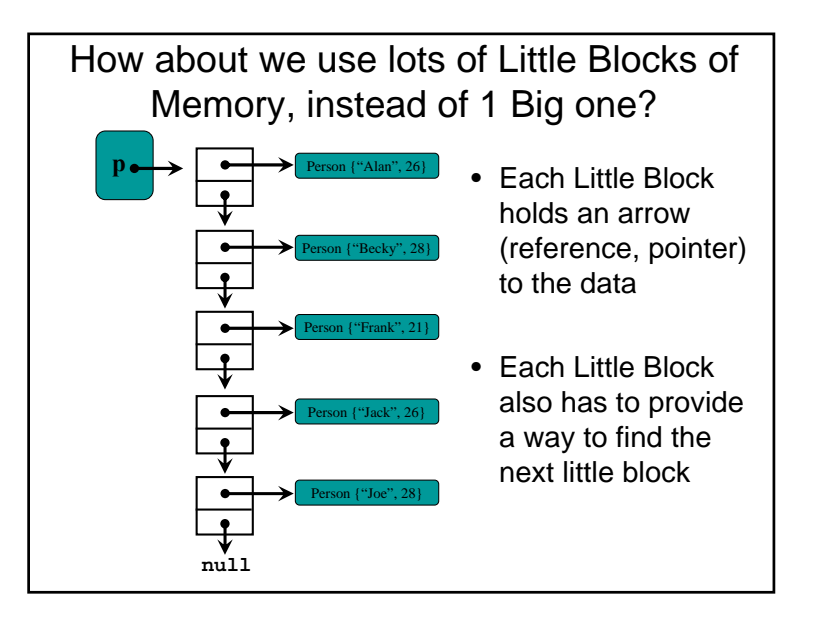

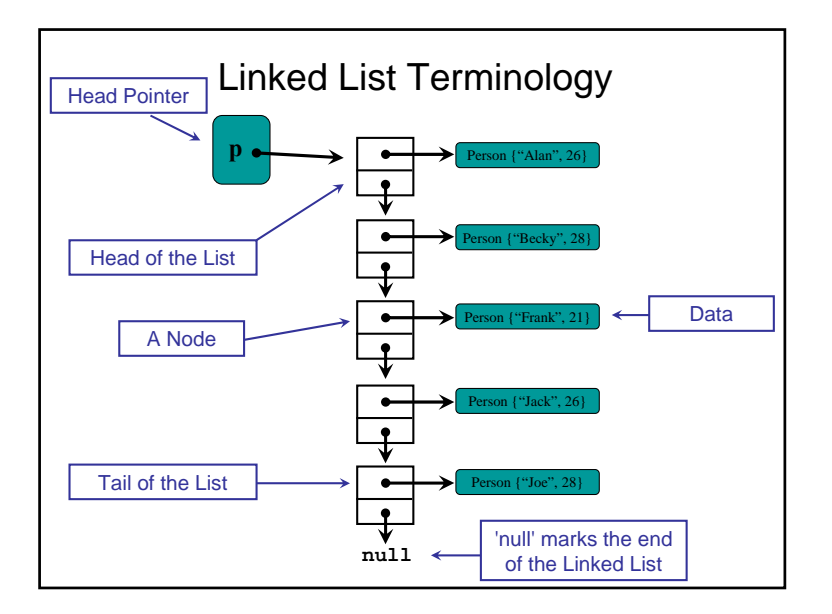

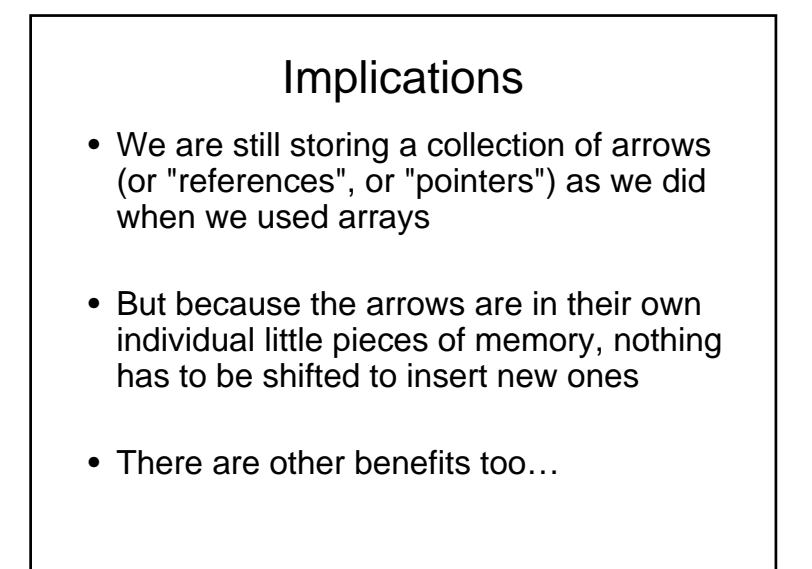

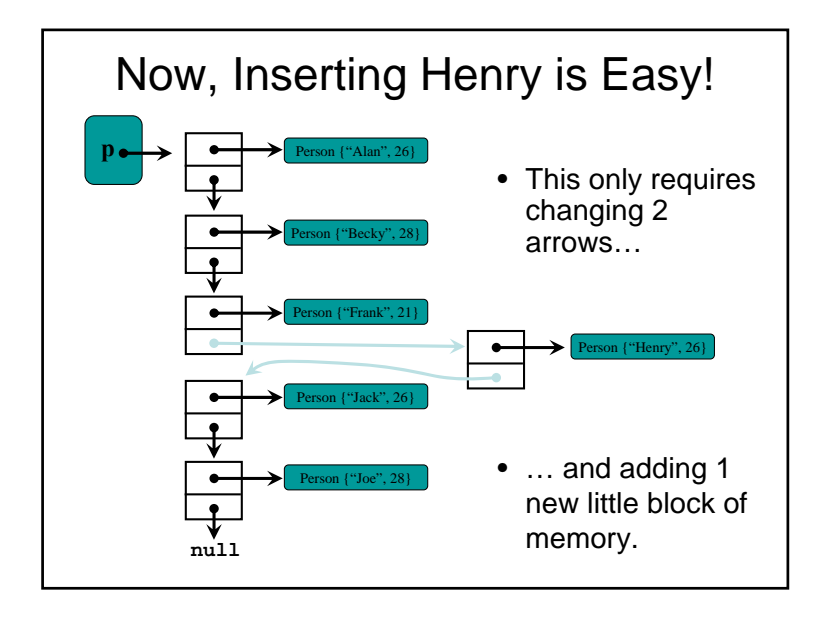

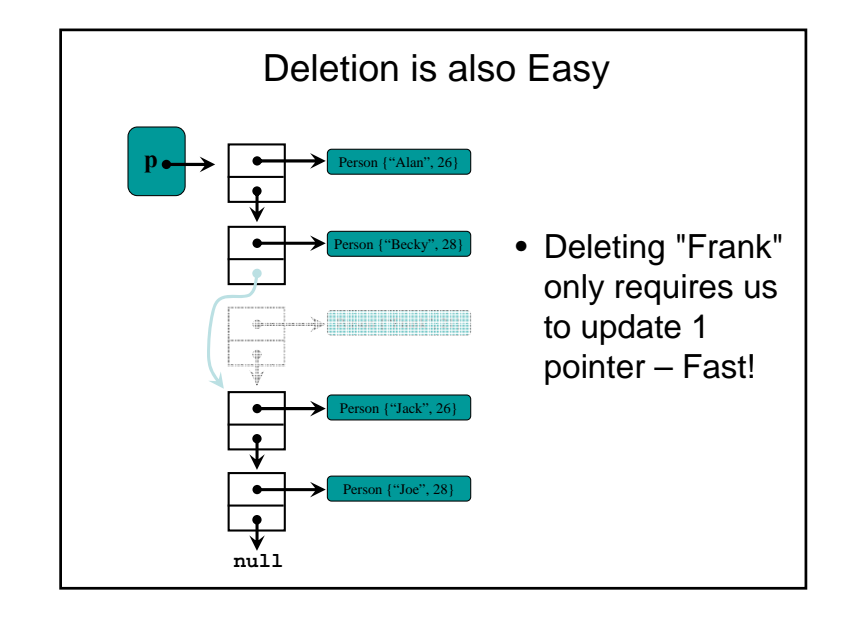

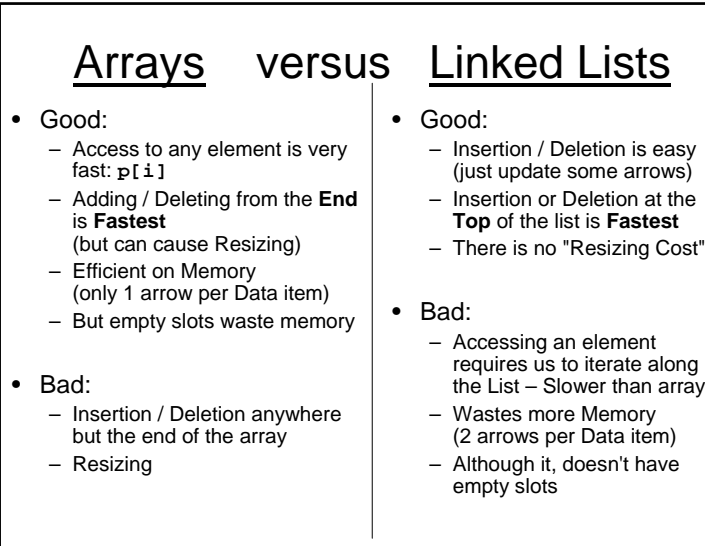

- •<mark>| Review</mark>
- Iterating
- Inserting
- Deleting
- Extensions to Singly Linked-Lists
- Doubly-Linked-Lists
- We're Done!

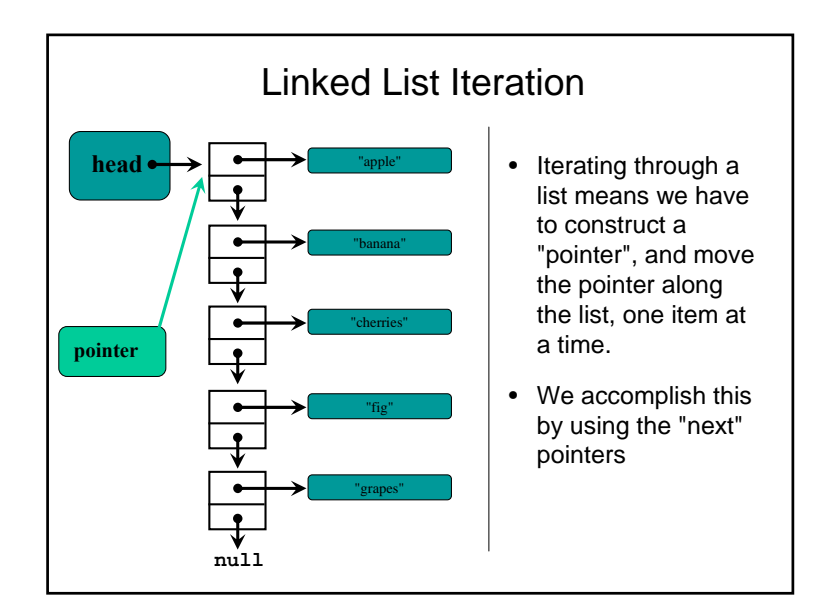

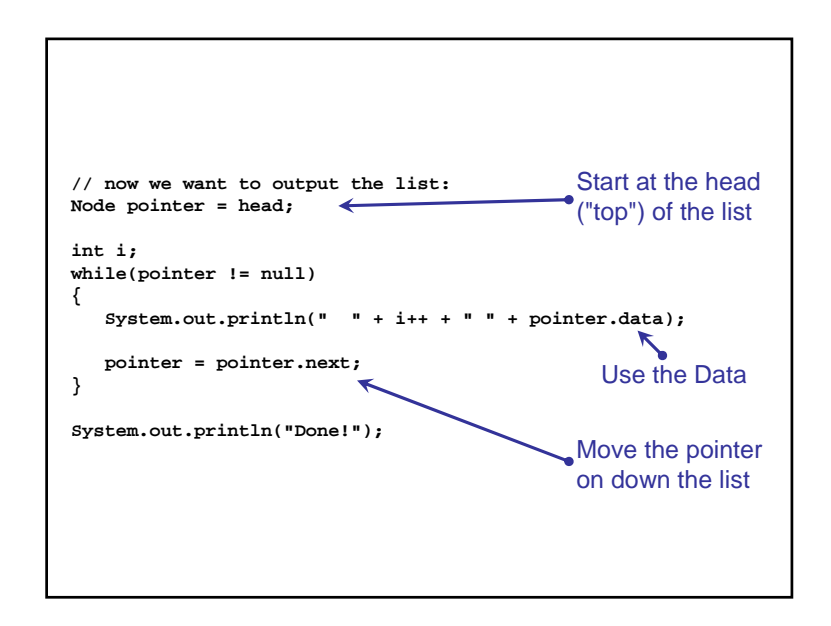

#### Inserting Nodes into a Linked-List

- $\bullet$  Insertion requires us to create a new Node, and update a pointer
- • There are three cases:
	- 1. Inserting at the **head** of the list
	- 2. Inserting at the **end** of the list
	- 3. Inserting in the **middle**

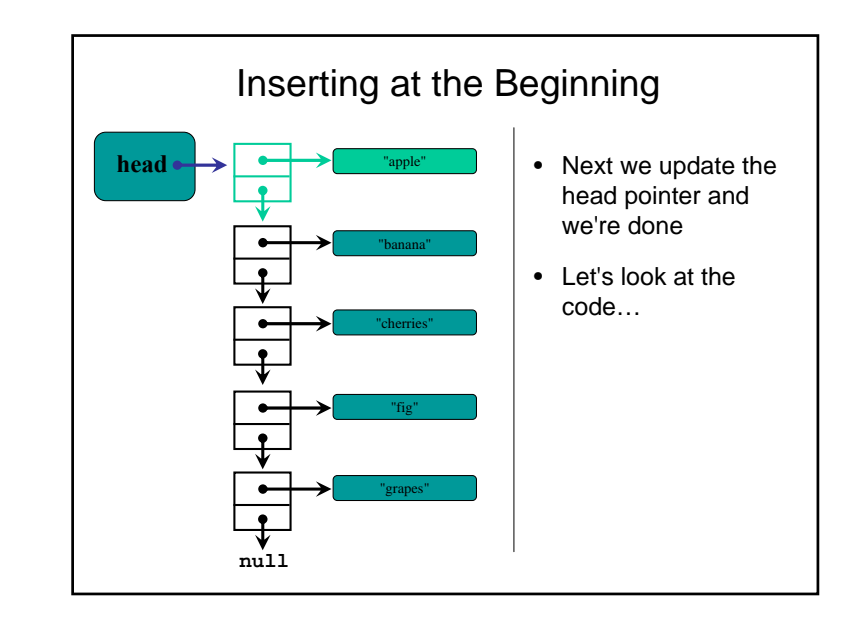

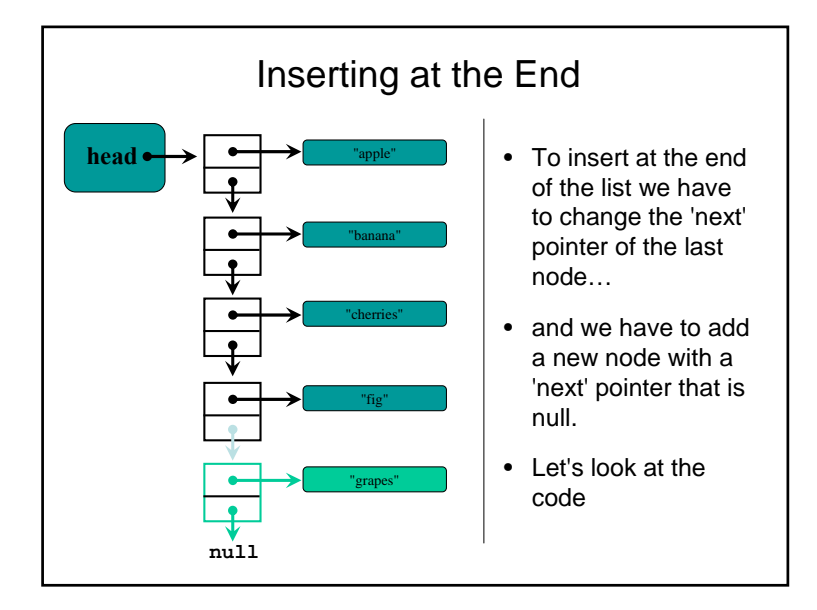

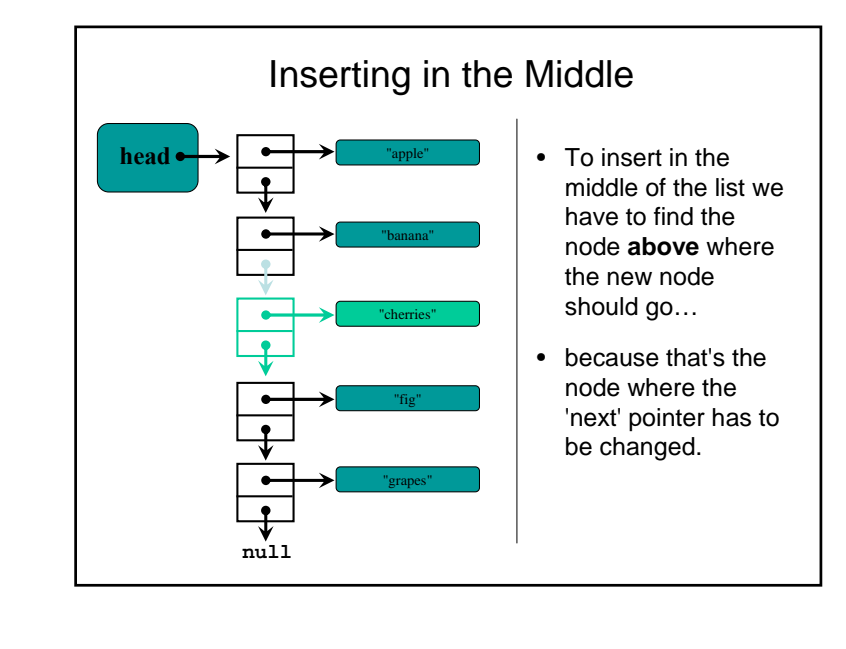

# Deleting Nodes from a Linked-

- List Deletion only requires us to update a  $\bullet$ pointer
- • There are three cases:
	- 1. Deleting from the **head** of the list
	- 2. Deleting from the **end** of the list
	- 3. Deleting from the **middle**

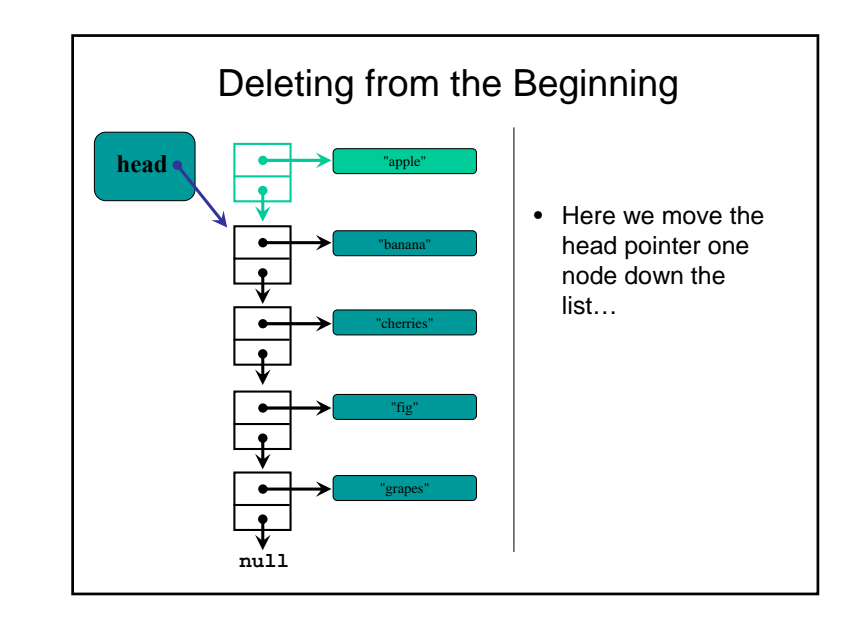

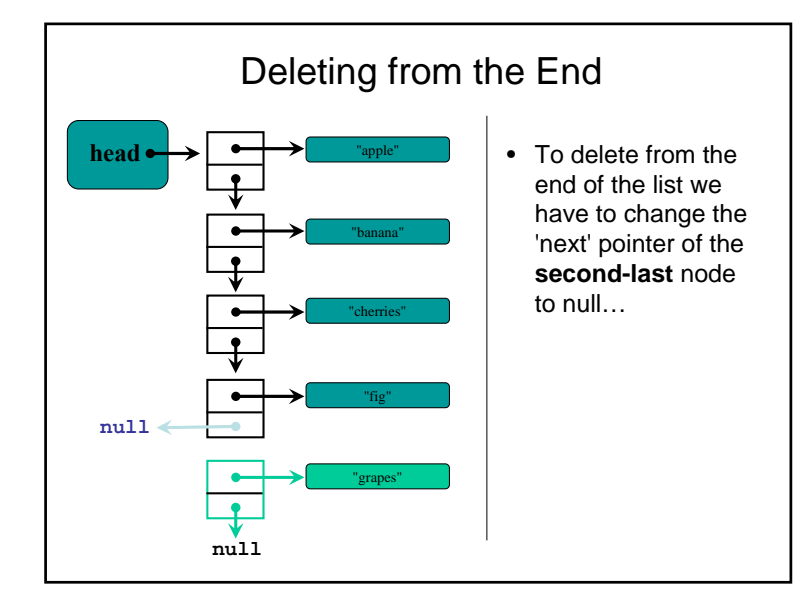

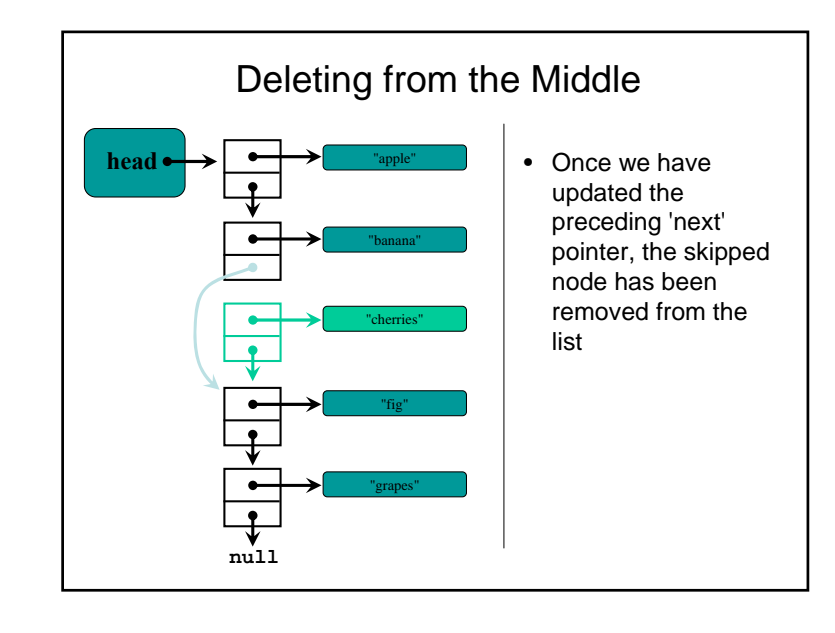

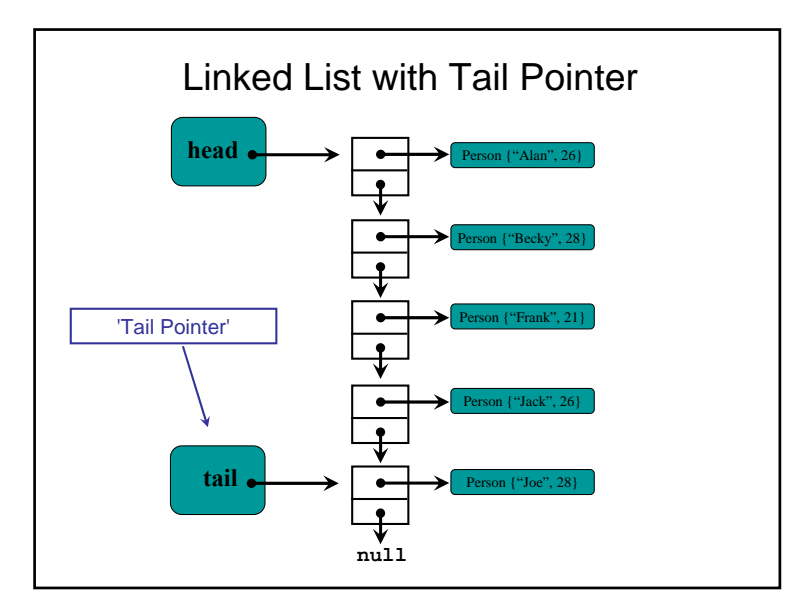

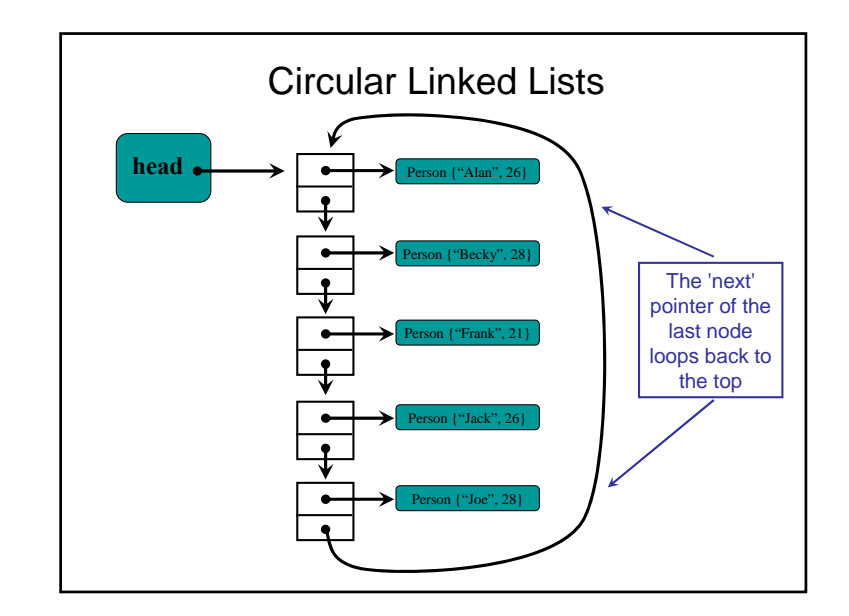

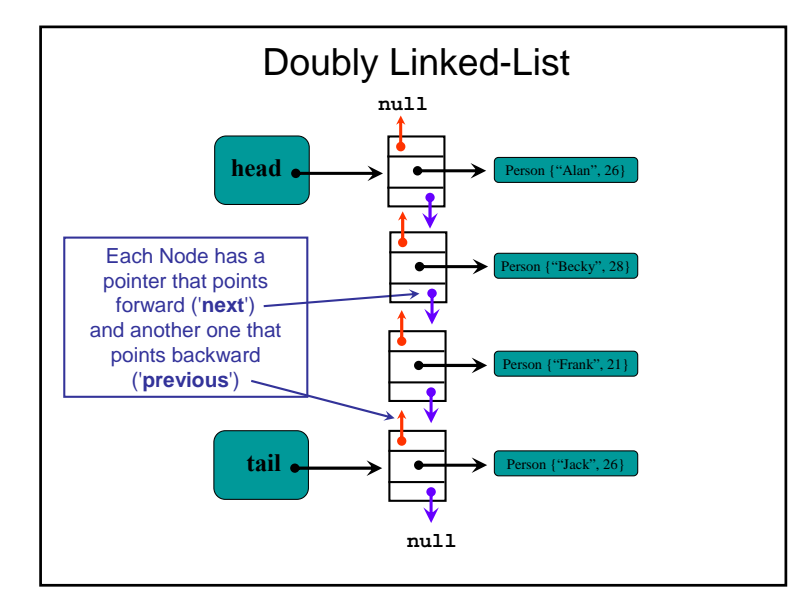

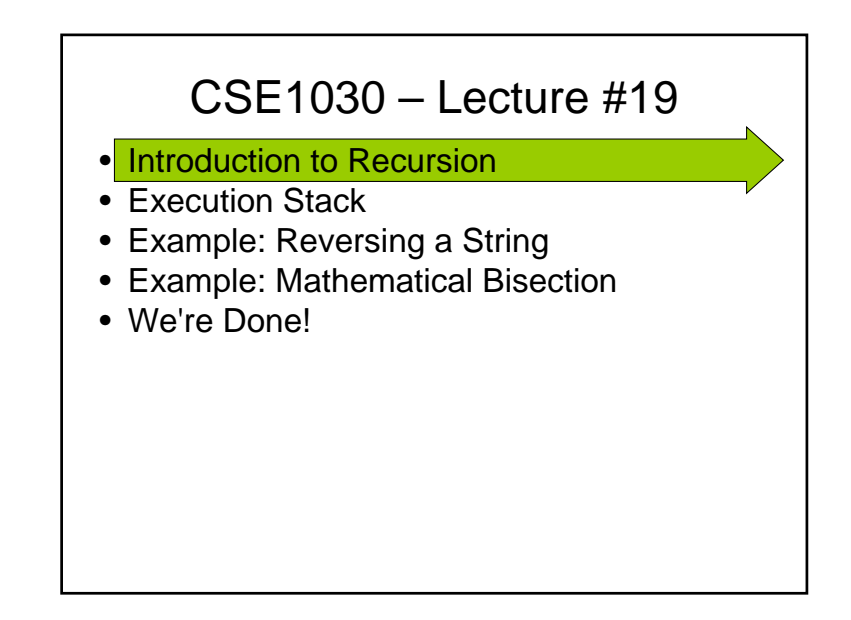

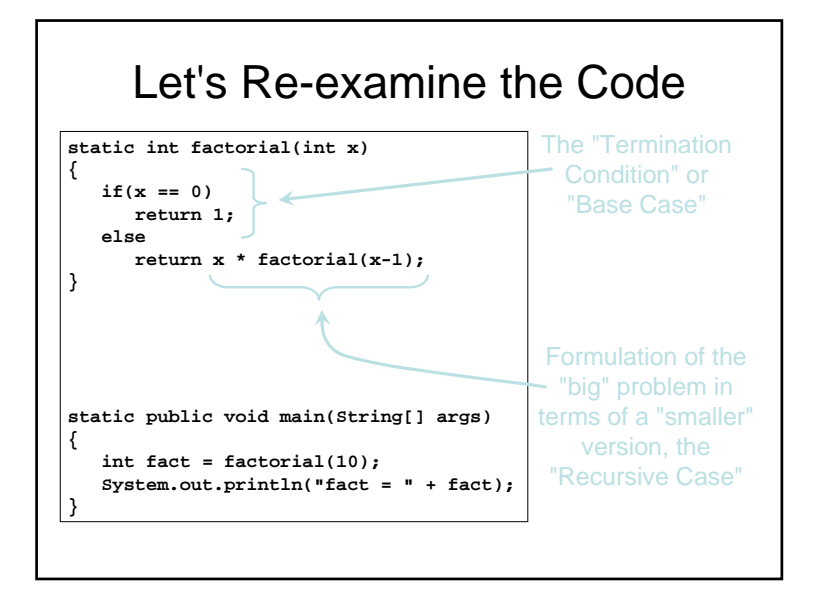

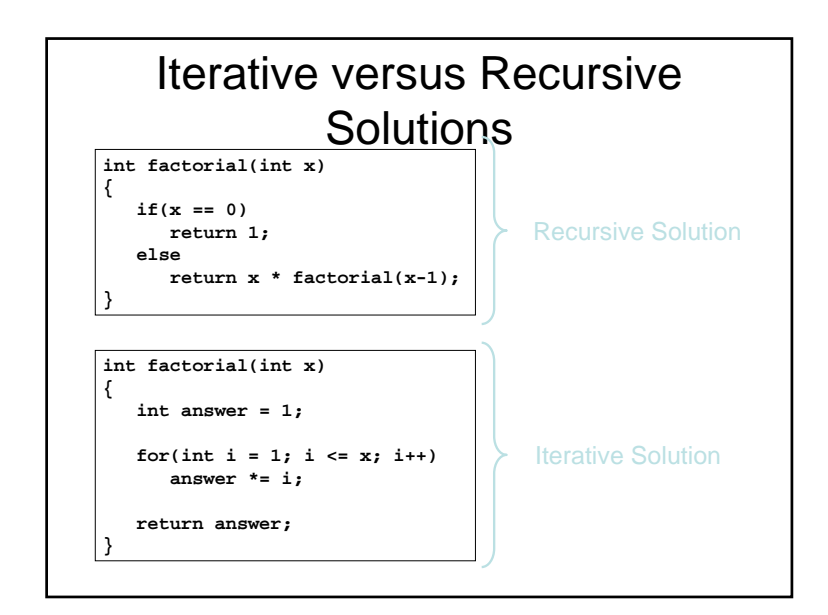

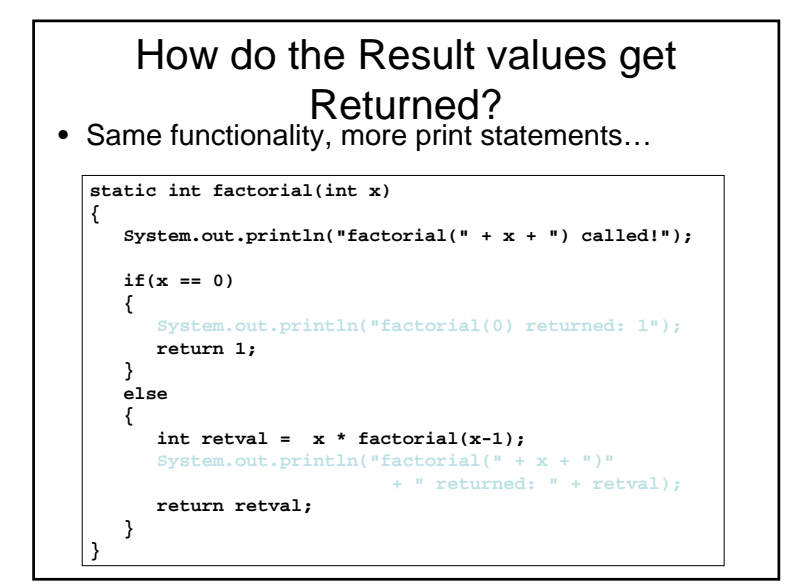

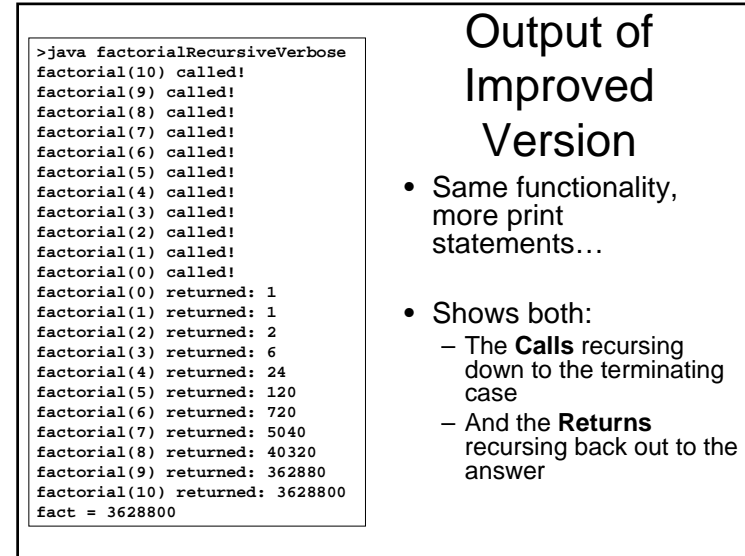

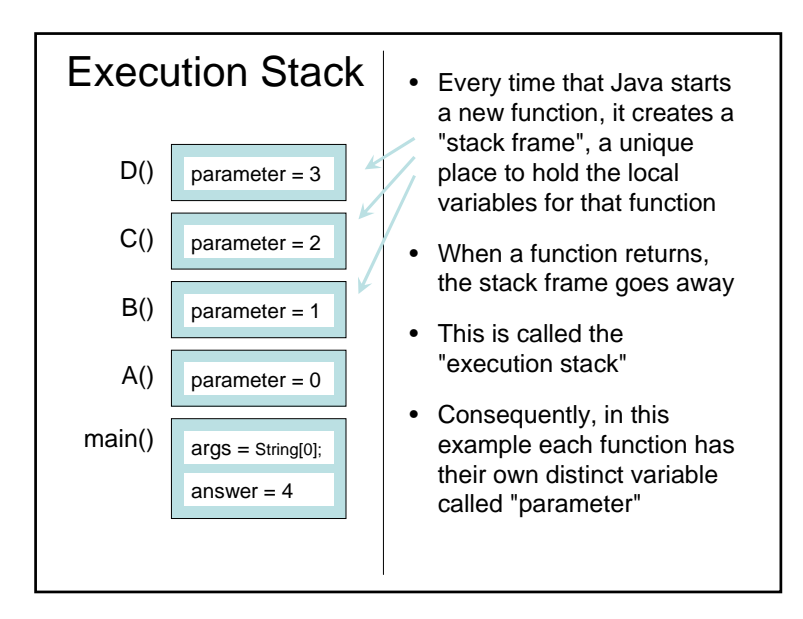

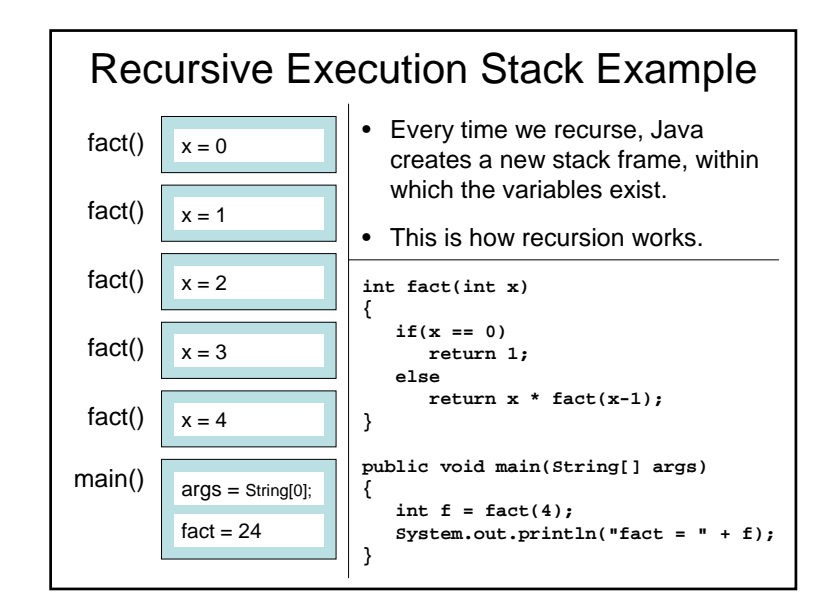

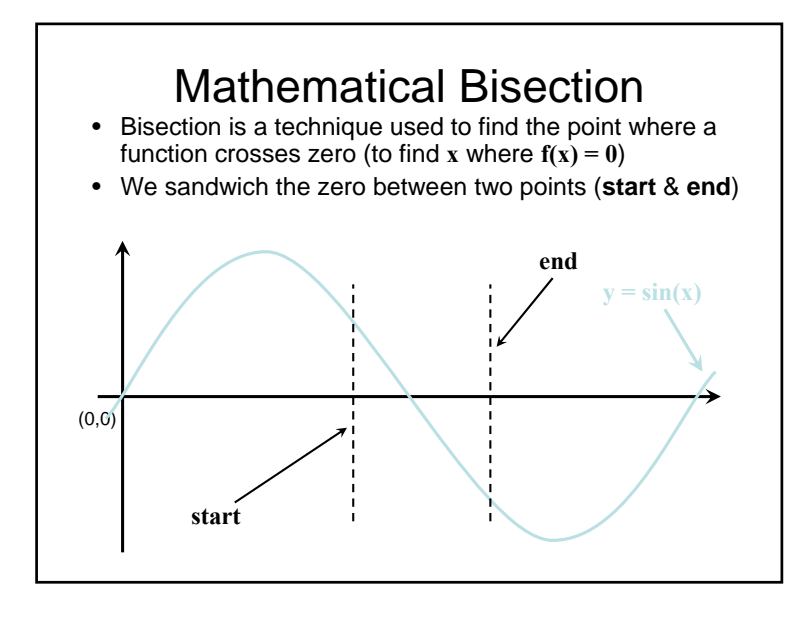

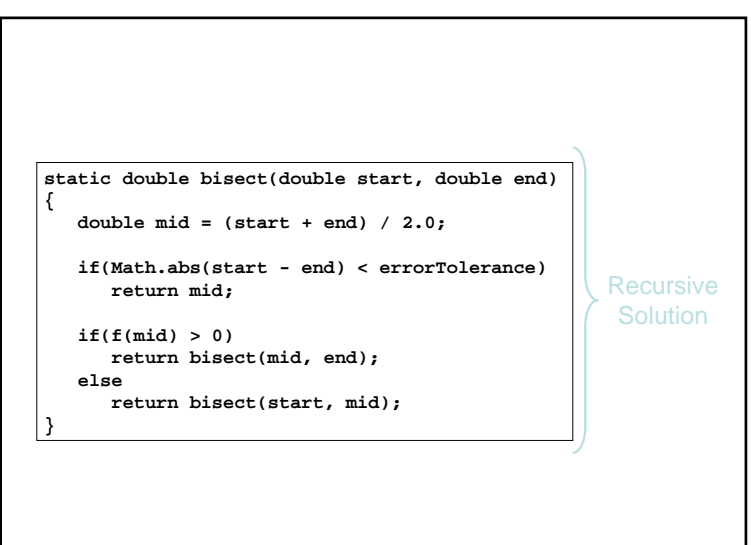

#### • Review: Recursion

- Iteration versus Recursion
- Examples: Linked-List Functions
- Example: Fractals
- Example: AI Robot Path Planning
- We're Done!

#### Practical: Coding Recursion

- • A function is **Recursive** if it calls itself (directly or indirectly) from within its own body
- $\bullet$  Recursive Functions always have:
	- 1. An "if" statement
		- The "if" tests whether the function input is a "**Base Case**"
		- If the input is a Base Case, then a value is returned directly (without calling the function again)
	- 2. Otherwise, the input requires the "**Recursive Case**"
		- The function calls itself with an argument that is closer to the Base Case than the original argument

#### Theory: Definition of Recursion

- A function is **Recursive** if it calls itself (directly or indirectly) from within its own body
- • Two components of a Recursive Solution:
	- 1. A solution to the problem that involves a simpler instance of the problem (called the "**Recursive Case**")
	- 2. A **Direct Solution** to a simple version of the problem (called the "**Termination Case**", or "**Base Case**")
- • Any algorithm can be implemented with either a recursive or iterative algorithm, although some problems are easier to solve one way or the other

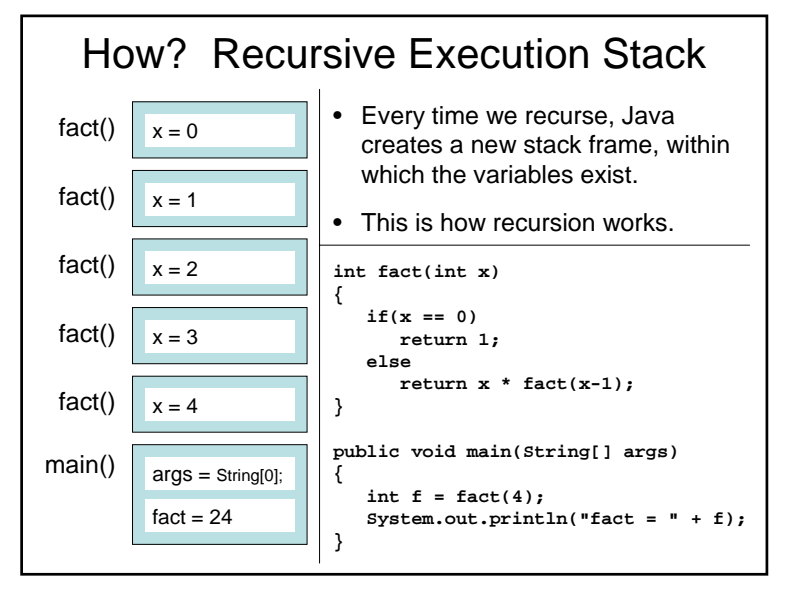

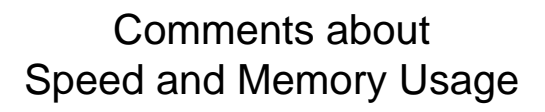

- Sometimes Speed is very important (real-time applications, games, etc.)
- Sometimes Efficient Memory Usage is very important (embedded programming)
- Most of the time, though, there is lots of time and memory, and so the algorithm can be written either with recursion or with iteration, whichever is easier
- Some people don't like recursive code because of the possibility of stack overflows
	- But running out of memory is running out of memory, regardless of whether the algorithm is recursive or iterative
	- A well-written implementation should be relatively reliable

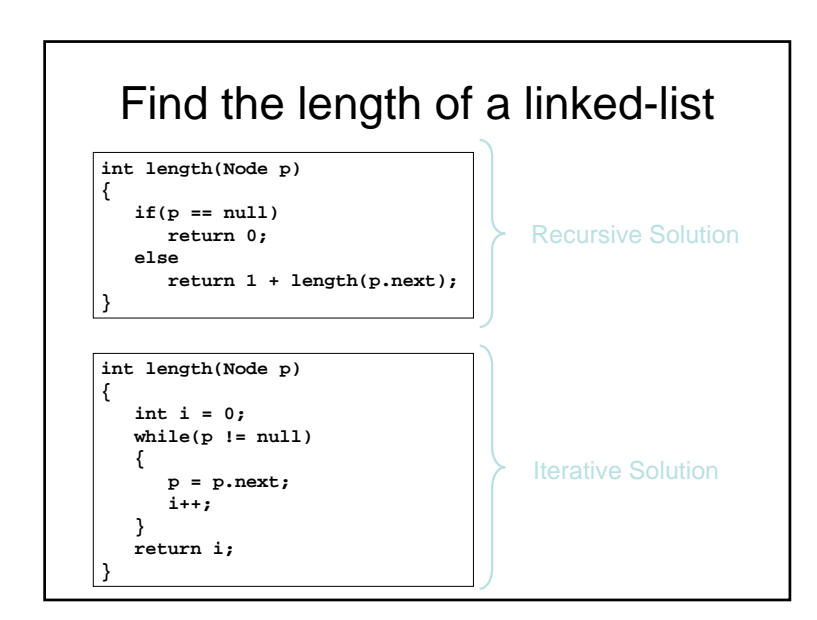

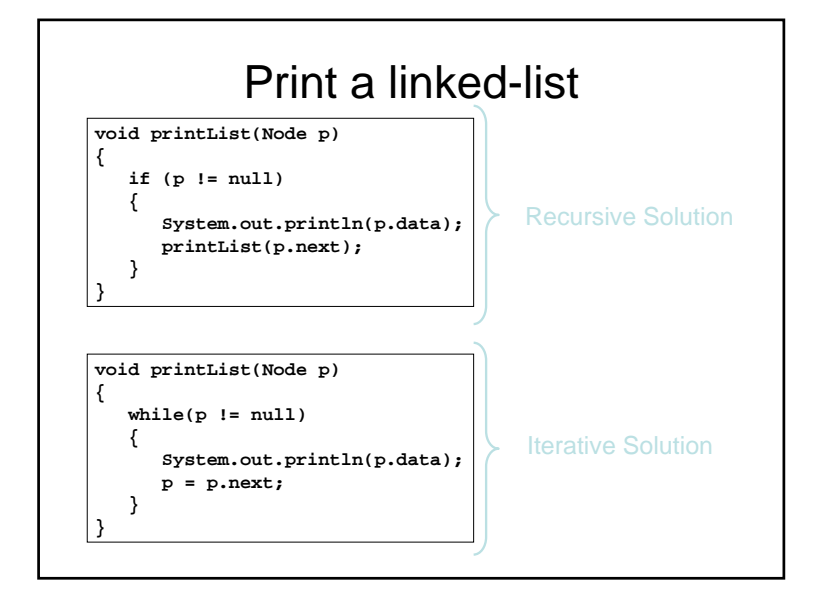

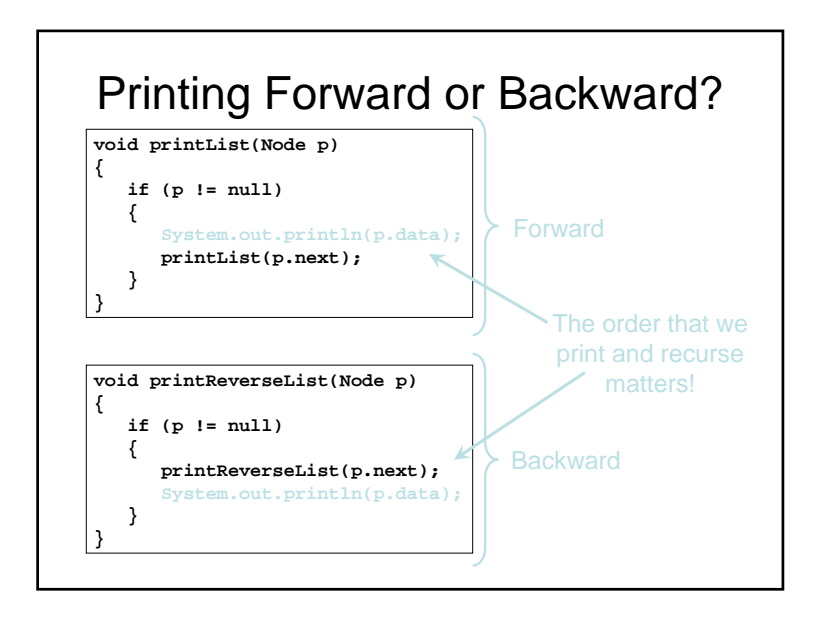

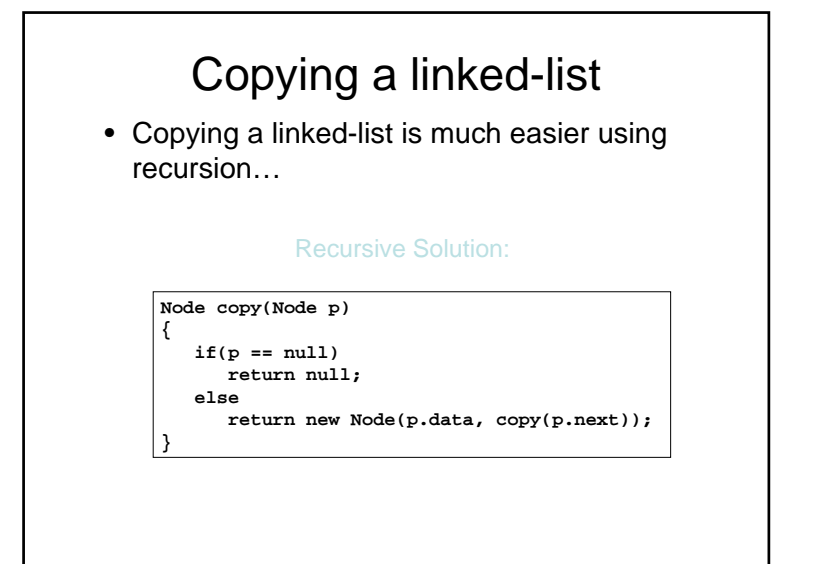

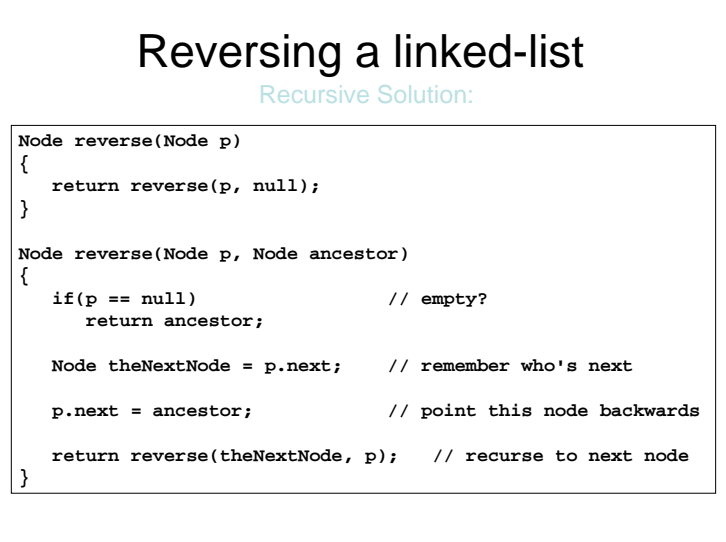

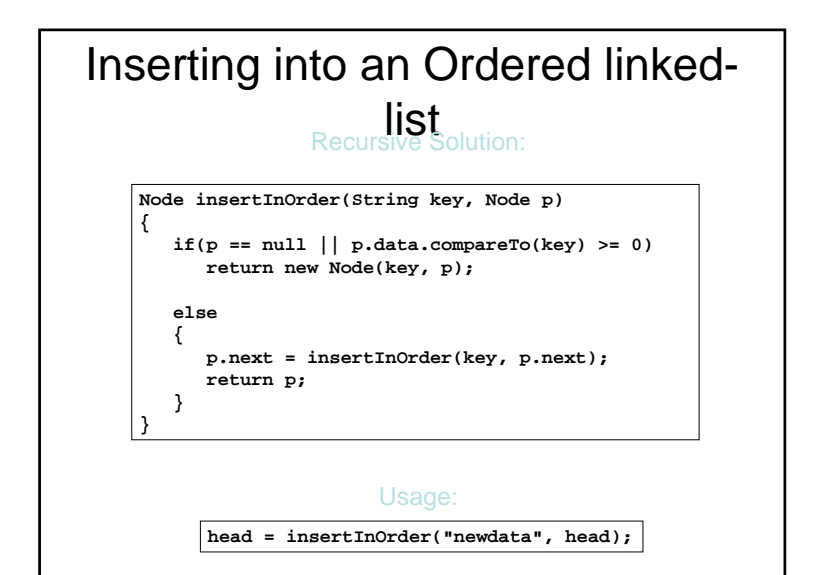

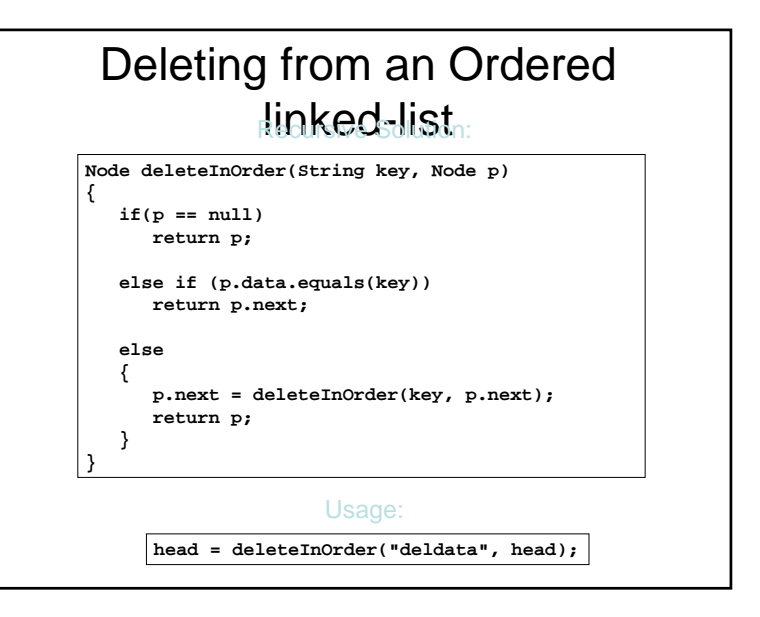

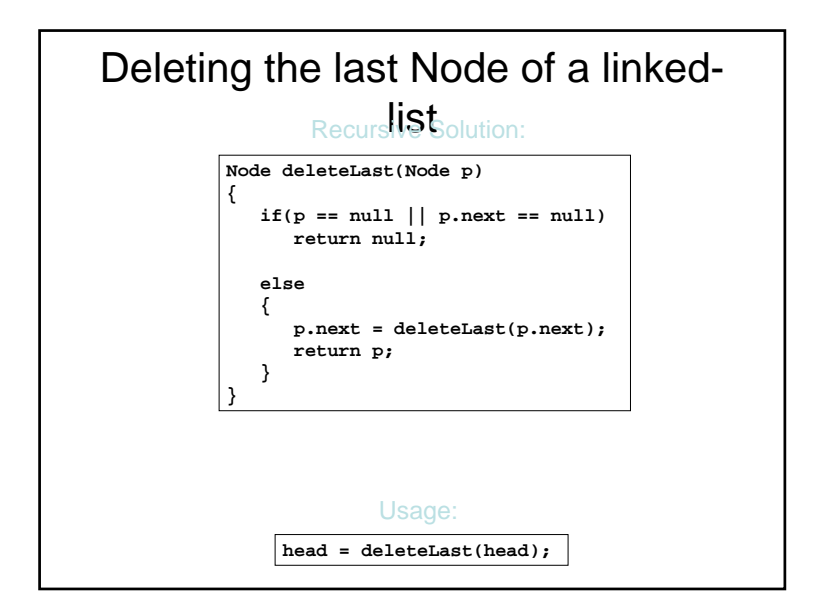

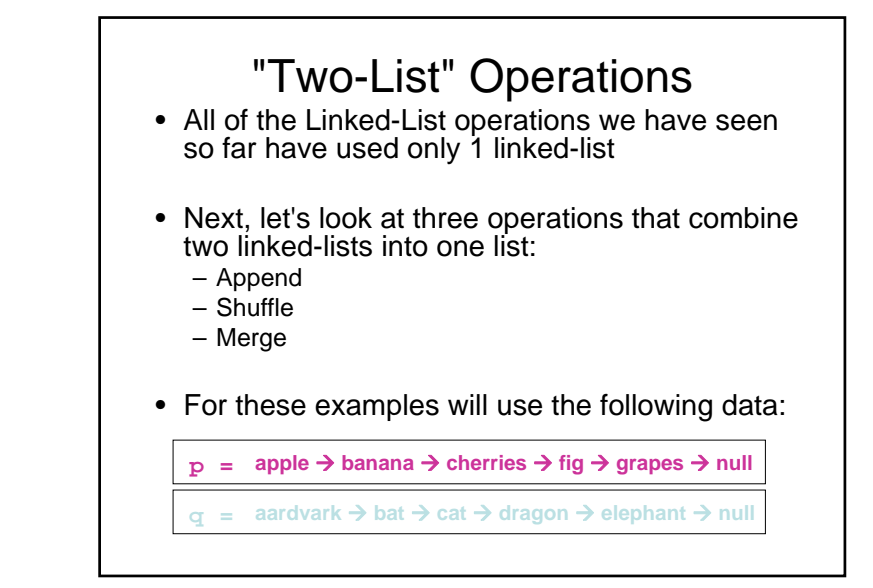

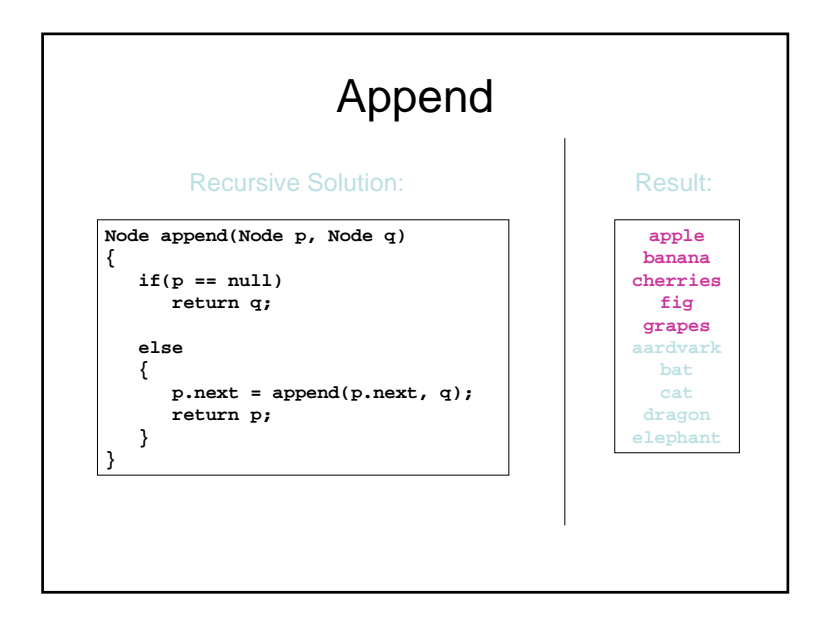

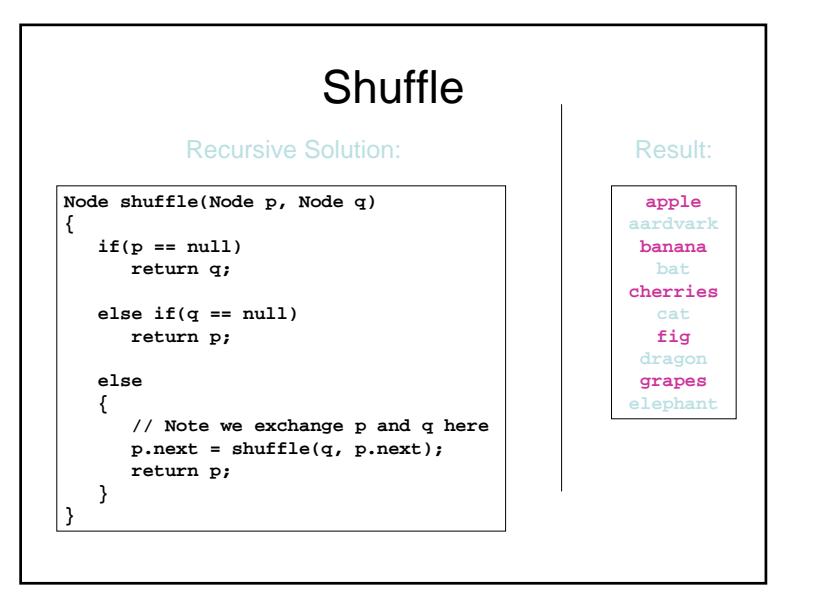

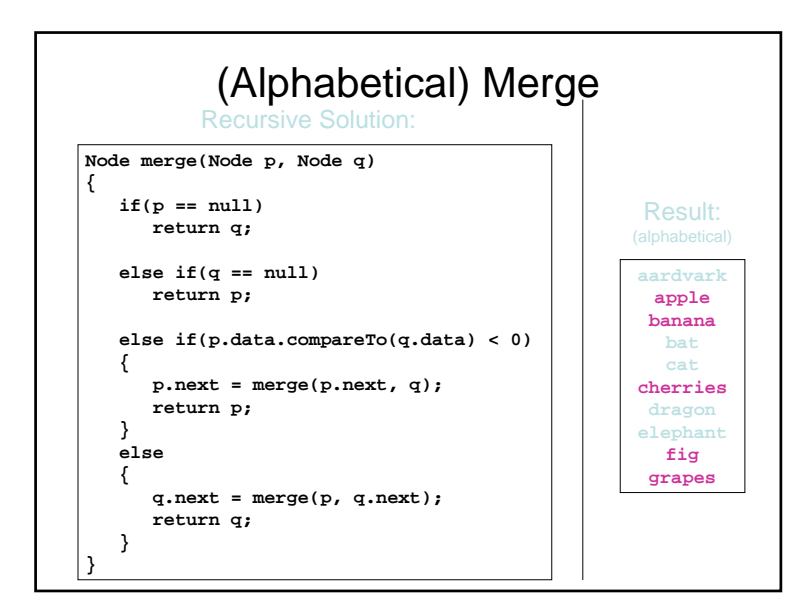

#### Remember last lecture when we said…

- We don't have to decompose a "big" problem down only into little problems that we can solve
- Some problems can be decomposed into a smaller version of the same problem
- In this case, we don't have to solve the "big" problem or even the "smaller" problem, instead we can get away with solving a very very small version of the problem…

#### Recursion and Fractals

- **Self Similar** problems are very well suited to Recursion, because they naturally look like a smaller version of themselves as you "zoom in" to them
- Fractals are defined as structures that are self similar
- This means that recursion is very useful for generating fractals…

#### Recursion and Artificial Intelligence

- Because Recursion does not require an explicit solution of a problem, we can use recursion to solve problems for which it is difficult to think of a solution…
- For this reason there is a correlation between recursion and Artificial Intelligence
	- Many of the AI programming languages are strongly recursive (e.g., Lisp, Prolog)

- Searching: Linear Search (Unordered List)
- Complexity and the "Big-O"
- Searching: Binary Search (Ordered List)
- Bubble Sort
- Selection Sort
- Insertion Sort
- Quicksort
- Mergesort
- We're Done!

### Searching

- Searching is a common problem we often face when writing programs
- The question is, how best to find an item stored in a collection?
- Although the particular data (or Object) we might be looking for could be just about anything, the searching problem itself usually looks about the same

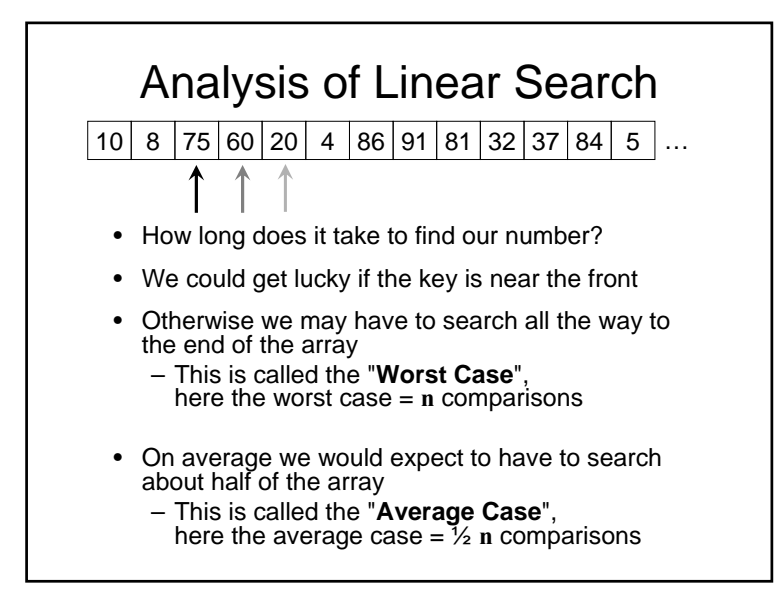

#### "Big-O" Notation

- The idea of "Big-O" notation is to provide an idea of the relative time-efficiency of an algorithm
	- We are also worried about memory ("spaceefficiency"), but not as much as time-efficiency
- As we just saw, we remove factors that depend only upon the particular implementation (processor, language)
- Terminology:
	- An algorithm like the linear search we just saw, which is  $O(n)$ , we would say is "Order  $n$ "

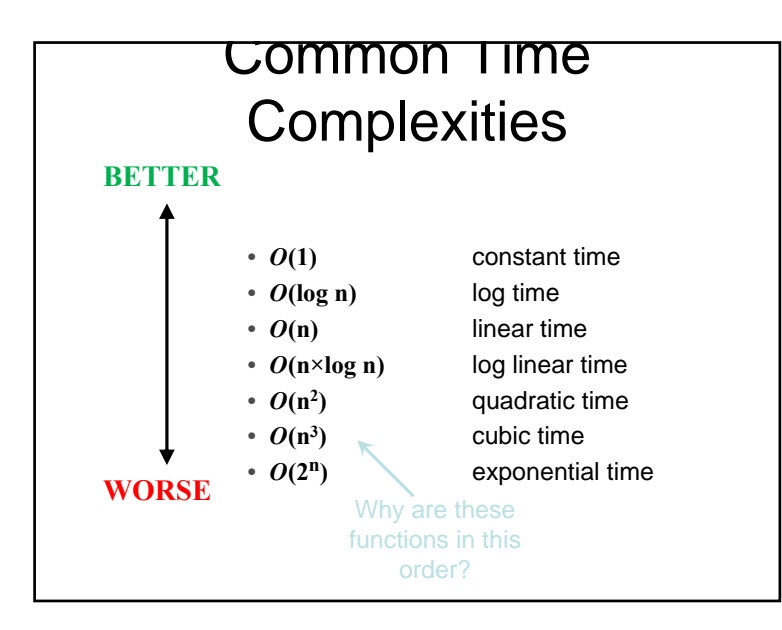

### Conclusion?

- Although the problem sounds (and is) simple, because the "complexity of our algorithm" is  $O(2^n)$ we could never hope to see our program run to completion in our lifetime
- In theoretical terms our goal is to find algorithms and data structures that have a low complexity
- And in terms of applied computer science (i.e., working for "the man") our goal is to know enough about complexity to know which data structure from the API to use (*array* versus *linked-list*) and which sorting algorithm from the API to call to sort our data…

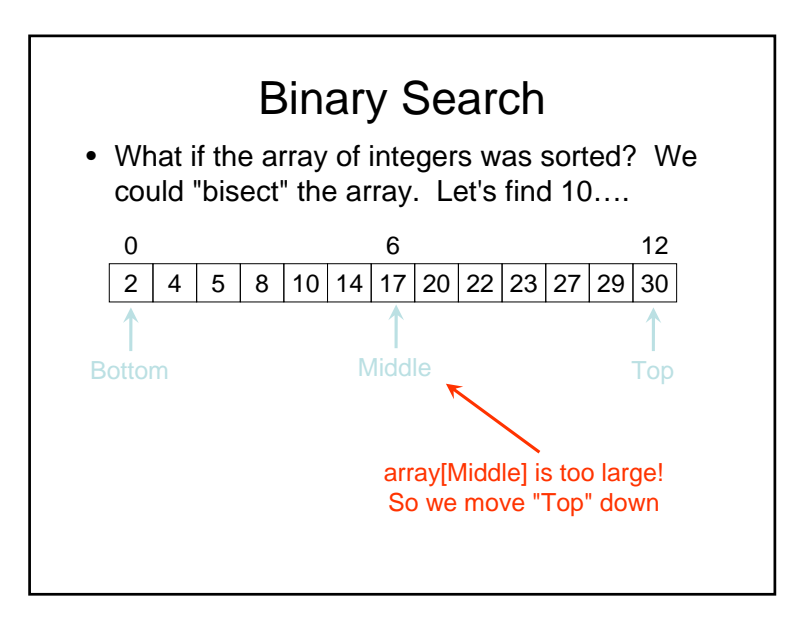

#### Binary Search Analysis

- The binary search algorithm splits the search space in half every iteration
- This means in the worst case it will take **log(n)** steps to find the item
- So Binary Search is order: *O***(log n)**

#### Sorting

- Having sorted data makes searching much faster
- So what options do we have for sorting?
- Let's start with the "Bubble Sort"

#### Bubble Sort

- Compare each element (except the last one) with its neighbor to the right
	- If they are out of order, swap them
- Then: Compare each element (except the last two) with its neighbor to the right – If they are out of order, swap them
- Then: Compare each element (except the last three) with its neighbor to the right
- Continue as above until you have no unsorted elements on the left

#### Analysis of Bubble Sort

- The outer loop is executed **n-1** times (call it **<sup>n</sup>**, that's close enough)
- Each time the outer loop is executed, the inner loop is executed
- The inner loop executes **n-1** times at first, linearly dropping to just once
- On average, inner loop executes about **n/2** times for each execution of the outer loop
- In the inner loop, the comparison is always done (constant time), the swap might be done (also constant time)
- result is  $\mathbf{n} \times \mathbf{n}/2 \times \mathbf{k}$ , that is,  $O(\frac{1}{2} \mathbf{n}^2 \times \mathbf{k}) \approx O(\mathbf{n}^2)$

#### Selection Sort

- Search elements 0 through n-1 and select the smallest – Swap it with the element in location 0
- Search elements 1 through n-1 and select the smallest – Swap it with the element in location 1
- Search elements 2 through n-1 and select the smallest – Swap it with the element in location 2
- Search elements 3 through n-1 and select the smallest – Swap it with the element in location 3
- Continue in this fashion until there's nothing left to search

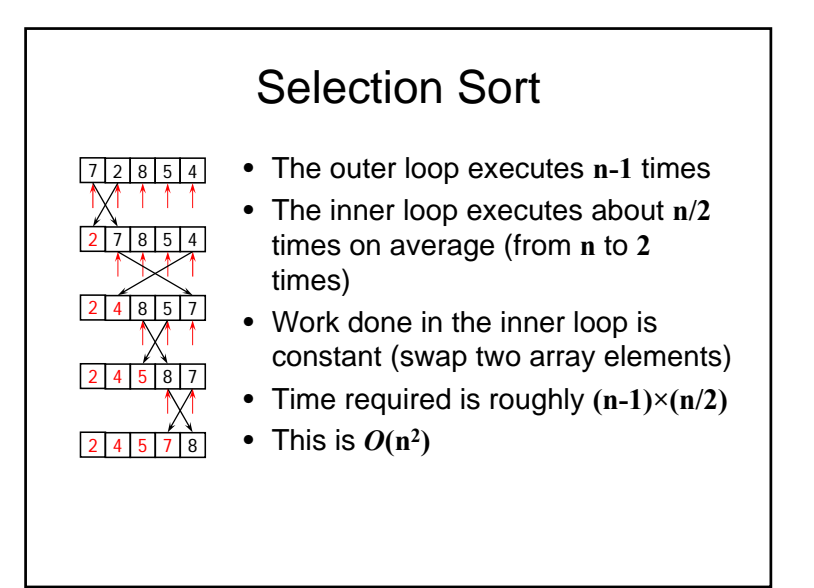

#### Insertion Sort

- We have a counter that loops through the array, from bottom to top
- Each new element that the counter points to is inserted in order to the left of the counter
	- This means we have to shuffle elements up the array to make room for each newly sorted element
- Repeat for all elements

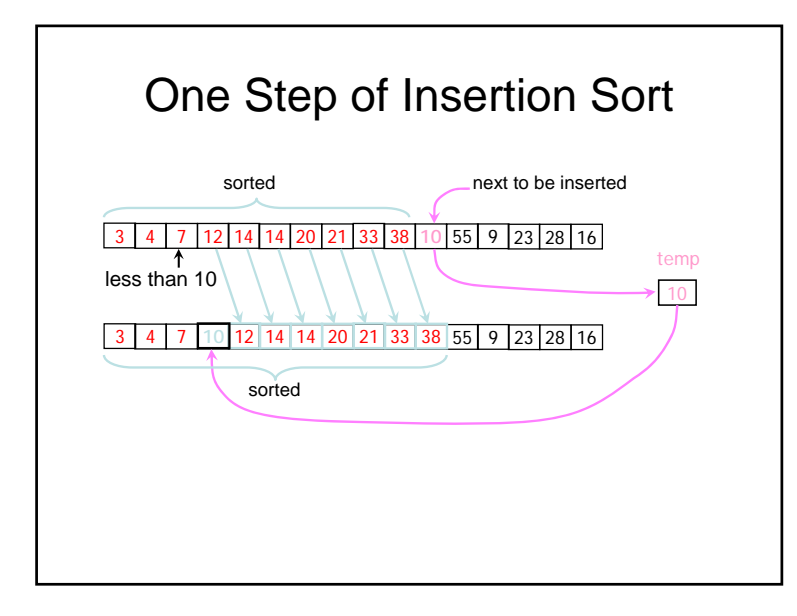

#### Analysis of Insertion Sort

- Runs once through the outer loop, inserting each of **n** elements
- On average, there are **n/2** elements already sorted
- The inner loop looks at (and moves) half of these (this gives a second factor of **n/4**)
- So the time required for insertion sort to complete sorting the array of **n** elements is proportional to  $\frac{1}{4}$   $\mathbf{n}^2$
- $\bullet$  Discarding constants, insertion sort is  $O(n^2)$

### QuickSort

- Quicksort is one of the fastest sorting algorithms known
- It is naturally a recursive algorithm
- The idea is:
	- Pick any element, and call it "**the pivot**"
	- Re-order the list (in 1 pass) so that all values less than the pivot come before it in the array, and all larger values come after it
	- Recursively sort the two sub-lists (of elements that are smaller than the pivot, and elements that are larger)

#### Analysis of Quicksort

- The analysis of Quicksort depends upon how lucky the algorithm gets with the pivot values
- If the pivots cause the array to be divided roughly equally every time, then Quicksort is  $O(n \log n)$
- If the pivot values are not lucky, then the Quicksort is order  $O(n2)$
- Although in practice things can be done to ensure that the pivots are chosen well
- And for large sets of data, Quicksort is one of the fastest sorting algorithms we have

## Merge Sort

- 1. Break the set to be sorted in half
- 2. Use recursion to sort each half
- 3. Merge the two sorted lists back together
- •(For source code see Assignment #8)
- • Merge sort works best with:
	- Data where sets can easily be re-ordered (like linked-lists)
	- Analysis:
		- Average Case: *O***(n×log n)**
		- Worst Case: *O***(n×log n)**

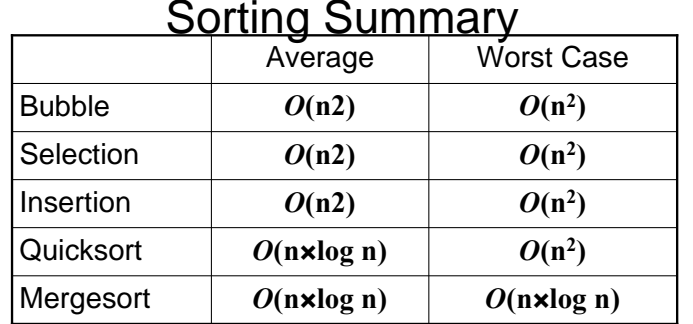

- Quicksort (or variations) are commonly used everywhere, because the worst case is avoidable
- Although it has a poor complexity, insertion sort is fast for very small data sets (small **n**)
- Mergesort is fastest for serially-accessible data

## Sorting Summary

- We have covered only the most popular sorting algorithms here
- There are many many more
- But in practice you need to know only four algorithms: *Insertion* sort, *Quicksort*, *Mergesort*, and the *HeapSort*
	- Heapsort uses a "Tree" data structure, which you won't cover until next year, and so we can't really discuss it in detail yet (although it's pretty cool, and it's about as fast as Quicksort, although its average case and worst case are both *O***(n×log n)**).

Next…The Final Exam